# INSTITUTO POLITÉCNICO NACIONAL

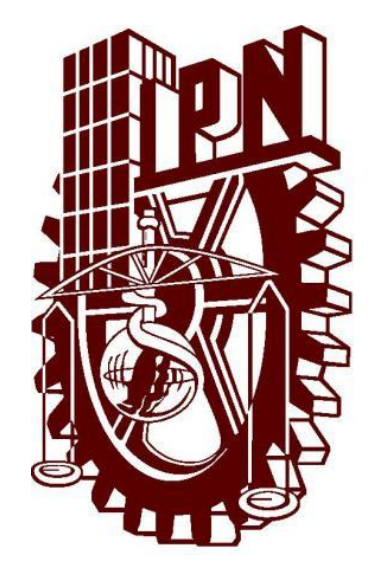

CICATA-LEGARÍA

# ANÁLISIS Y COMPARACIÓN DE RENDIMIENTO en algoritmos de control para seguimiento de trayectorias aplicados en un Drone Cuadricóptero

TESIS PRESENTADA POR IVAN BAUTISTA VÁZQUEZ para obtener el grado de Maestro en Ciencias TESIS DIRIGIDA POR DANIEL SÁNCHEZ GUZMÁN

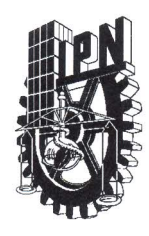

## **INSTITUTO POLITÉCNICO NACIONAL** SECRETARÍA DE INVESTIGACIÓN Y POSGRADO

**ACTA DE REVISIÓN DE TESIS** 

En la Ciudad de México siendo las 13:00 horas del día 8 del mes de diciembre del 2016 se reunieron los miembros de la Comisión Revisora de la Tesis, designada por el Colegio de Profesores de Estudios de Posgrado e Investigación de **CICATA LEGARIA** para examinar la tesis titulada: ANÁLISIS Y COMPARACIÓN DE RENDIMIENTO ENTRE ALGORITMOS PARA SEGUIMIENTO DE TRAYECTORIAS APLICADOS EN UN DRONE CUADRICÓPTERO Presentada por el alumno:

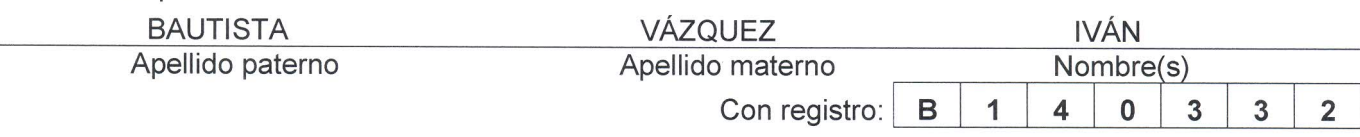

aspirante de:

MAESTRÍA EN TECNOLOGÍA AVANZADA

Después de intercambiar opiniones, los miembros de la Comisión manifestaron APROBAR LA TESIS, en virtud de que satisface los requisitos señalados por las disposiciones reglamentarias vigentes.

LA COMISIÓN REVISORA

Director(a) de tesis

DR. DANIEL SÁNCHEZ GUZMÁN

DRA MÓNICA ROSALÍA JAIME FONSECA

DR. TEODORO RIVERA MONTALVO

DR. ERNESTO MARÍN MOARES

DR. RICARDO GARCÍA SALCEDO

PRESIDENTA DEL COLEGIO DE PROFESORES

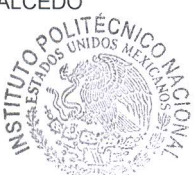

DRA, MÓNICA ROSALÍA JAIME FONSECA

**CENTRO DE INVESTIGACIÓ** EN CIENCIA APLICADA Y TECNOLOGÍA AVANZADA CICATA-LEGARIA

**SIP-14** 

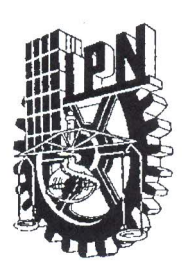

## **INSTITUTO POLITÉCNICO NACIONAL** SECRETARÍA DE INVESTIGACIÓN Y POSGRADO

## CARTA CESIÓN DE DERECHOS

En la Ciudad de México, D.F. el día 8 del mes de diciembre del año 2016, el que suscribe Iván Bautista Vázquez alumno del Programa de Maestría en Tecnología Avanzada, con número de registro B140332, adscrito al Centro de Investigación en Ciencia Aplicada y Tecnología Avanzada, unidad Legaria del IPN, manifiesto que soy el autor intelectual del presente trabajo de Tesis bajo la dirección del profesor Dr. Daniel Sánchez Guzmán y cedo los derechos del trabajo titulado "Análisis y comparación de rendimiento entre algoritmos para seguimiento de trayectorias aplicados en un drone cuadricóptero", al Instituto Politécnico Nacional para su difusión, con fines académicos y de investigación.

Los usuarios de la información no deben reproducir el contenido textual, gráficas o datos del trabajo sin el permiso expreso del autor y director del trabajo. Este puede ser obtenido escribiendo a las siguientes direcciones electrónicas: *ivan yugi@hotmail.com*, dsanchez@ipn.mx. Si el permiso se otorga, el usuario deberá dar el agradecimiento correspondiente y citar la fuente del mismo.

 $\bigcup_{\forall q} \bigwedge_{\forall q} \bigcup_{\forall q}$   $\bigcup_{\forall q} \bigcup_{\forall q}$  Ing. Iván Bautista Vázquez

## **RESUMEN**

En este trabajo se desarrollaron 2 estrategias de control para un cuadricóptero, para seguimiento de trayectorias. Inicialmente se definen la características generales de la aeronave, posteriormente se describe la cinemática de la misma para comprender su funcionamiento y poder modelar su dinámica. En la parte de modelado se realiza un estudio por el método Euler-Lagrange, el cual se basa en analizar las energías del sistema para poder obtener las ecuaciones que rigen su din´amica. Posteriormente se desarrolla un control PID y un control Backstepping para el seguimiento de trayectorias, donde se busca robustecer el sistema y llevarlo adecuadamente a distintos puntos de equilibrio. Finalmente para comprobar la acción de las leyes de control, se realizaron de las simulaciones correspondientes y se realiza una transformación de las variables de rotación a variables de posición para poder asignar fácilmente una trayectoria deseada. Dichas simulación se realizaron con el software MatLab Simulink, donde a su vez es posible simular perturbaciones en el sistema obteniendo resultados muy cercanos a la realidad.

Palabras clave: Cuadricóptero, PID, Backstepping, Modelado Dinámico, Seguimiento de trayectorias.

# **ABSTRACT**

In this work, two control strategies were developed for a quadcopter, to follow trajectories. Initially the general characteristics of the aircraft are defined, the kinematics of the aircraft is described later to understand its operation and to be able to model its dynamics. In the modeling part, a study is carried out by the Euler-Lagrange method, which is based on analyzing the energies of the system in order to obtain the equations that govern its dynamics. Subsequently a PID control and a Backstepping control are developed for trajectory tracking, where it is sought to strengthen the system and take it appropriately to different points of equilibrium. Finally, to verify the action of the control laws, the corresponding simulations were carried out and a transformation of the rotation variables to position variables was performed in order to be able to easily assign a desired trajectory. These simulations were performed with the software MatLab Simulink, which in turn is possible to simulate disturbances in the system obtaining results very close to reality.

Keywords: Quadcopter, PID, Backstepping, Dynamic Modeling, Follow Trajectories .

# <span id="page-5-0"></span>Agradecimientos

Agradezco ampliamente a todo el personal del CICATA quienes me brindaron su apoyo en todo momento, a mi asesor por el gran apoyo y paciencia durante el desarrollo de este trabajo. A mis amigos de CICATA y de CIDETEC quienes me ayudaron con su valioso conocimiento y amistad.

Finalmente, aunque no menos importante a mi familia por siempre haber estado ah´ı y no solo durante el desarrollo de este pequeño proyecto, especialmente a mi mamá sin quien nada de esto hubiera sido posible, muchas gracias  $\ddot{\text{I}}$ bis".

# <span id="page-6-0"></span>´ Indice general

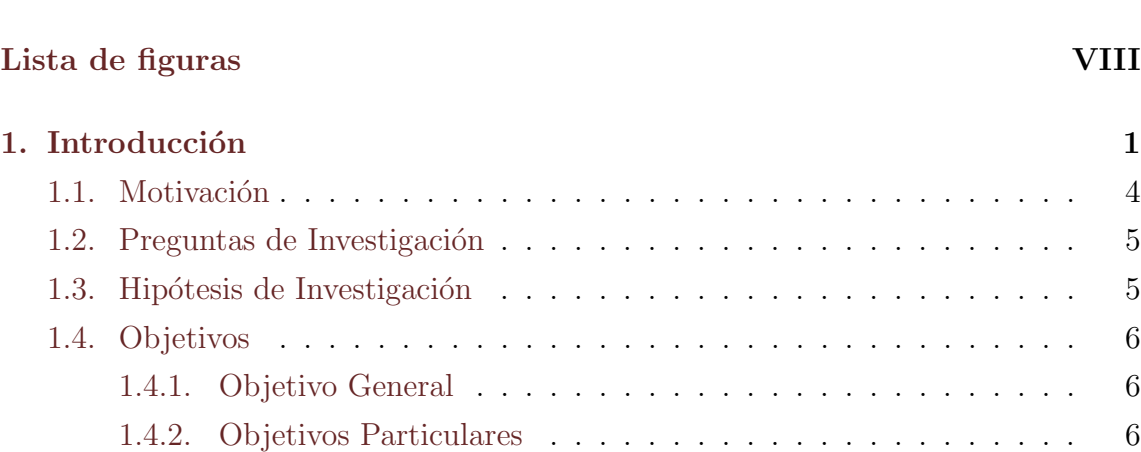

[1.5. Organizaci´on del Trabajo](#page-16-0) . . . . . . . . . . . . . . . . . . . . . . . . . 7

[Agradecimientos](#page-5-0) V

## 2. Componentes y Modelado del Cuadricóptero 8

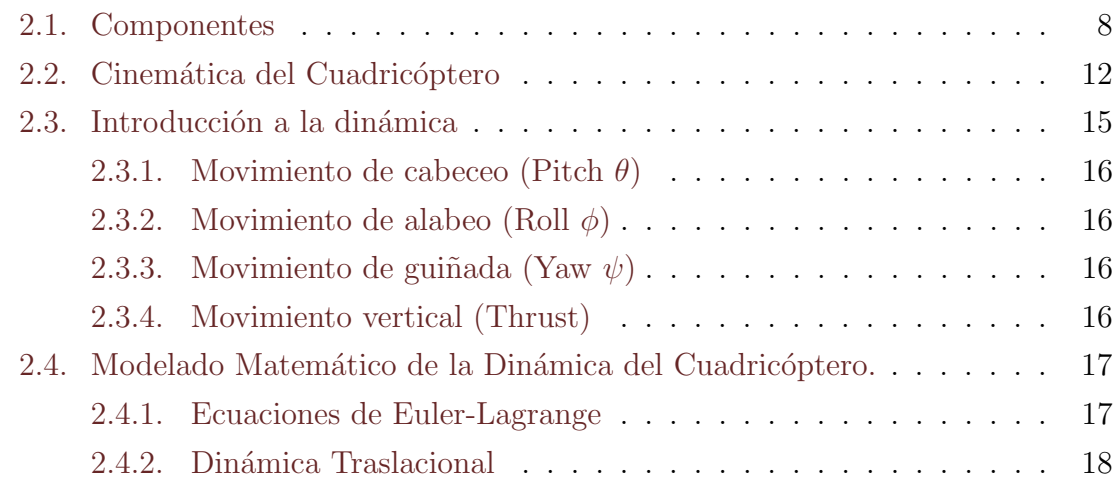

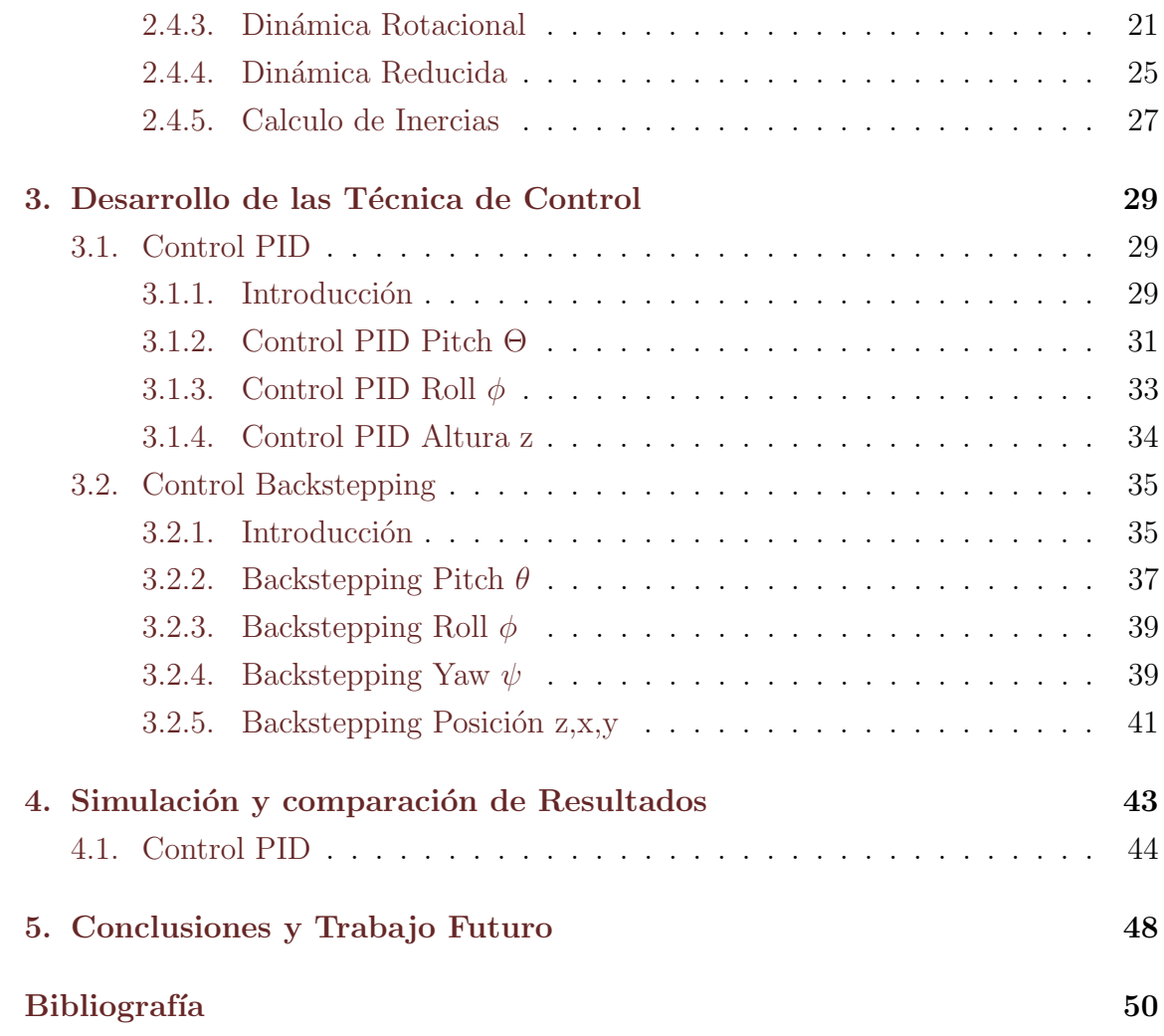

# ´ Indice de figuras

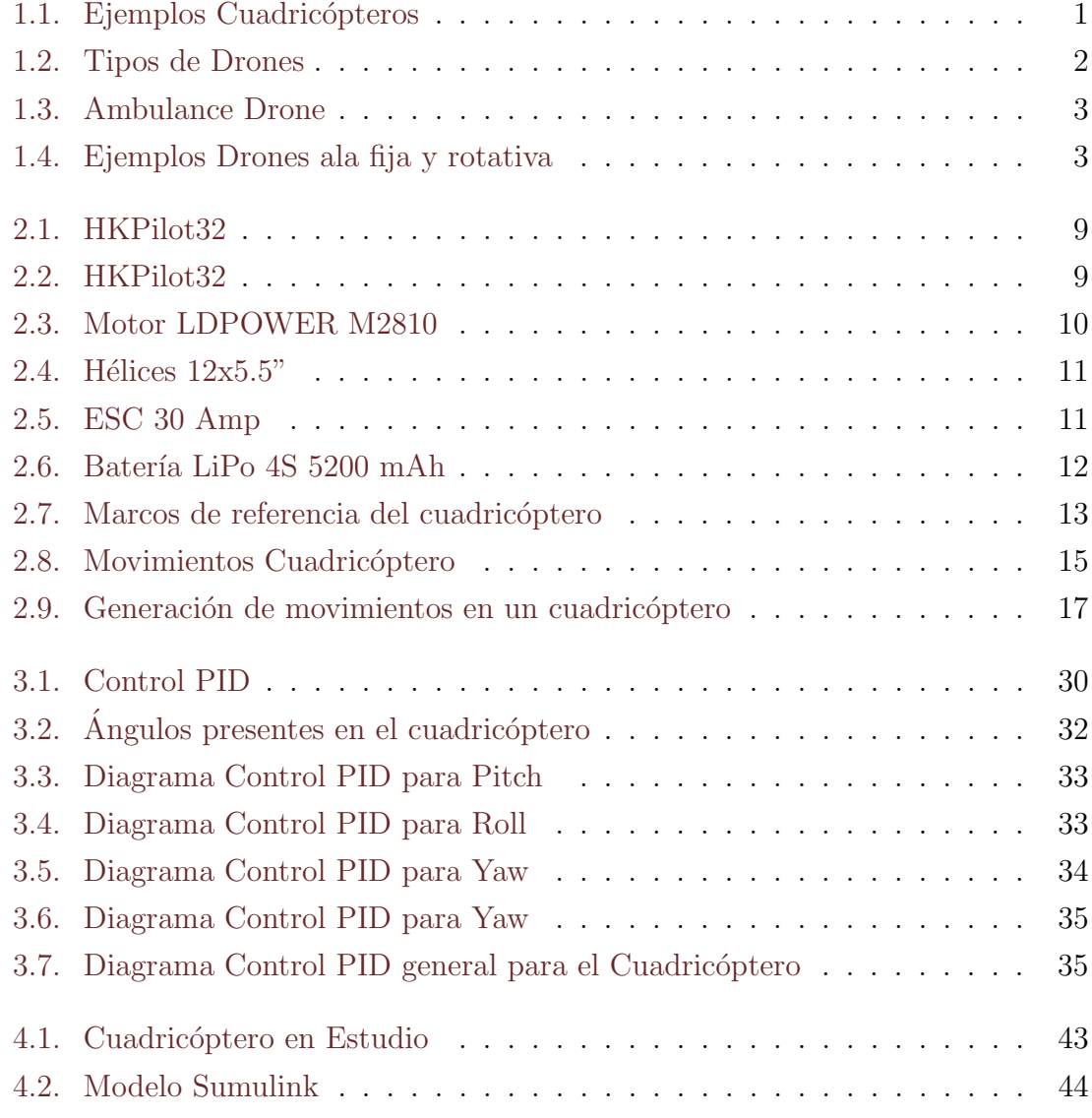

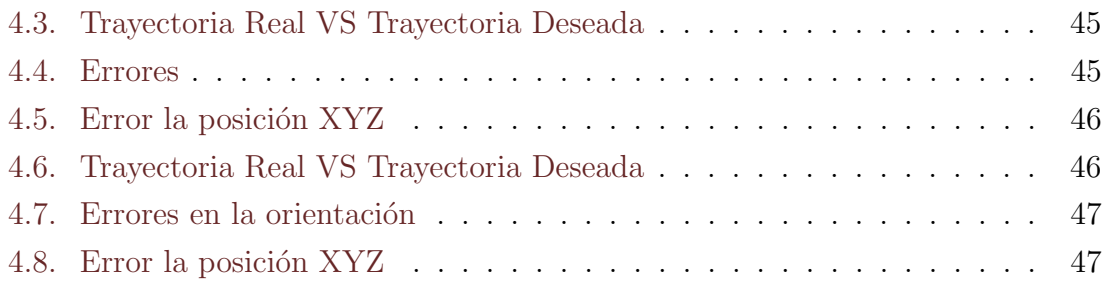

# <span id="page-10-0"></span>Capítulo 1

# Introducción

En general un drone es un vehículo no tripulado, independientemente del medio donde se desplace, agua, tierra, aire o inclusive el espacio exterior. Es en los drones aéreos donde entran los cuadricópteros como el que se aborda en este trabajo, los cuales se caracterizan por ser helicópteros multirotor con 4 motores colocados usualmente de manera simétrica (ver Fig  $1.1$ ).

<span id="page-10-1"></span>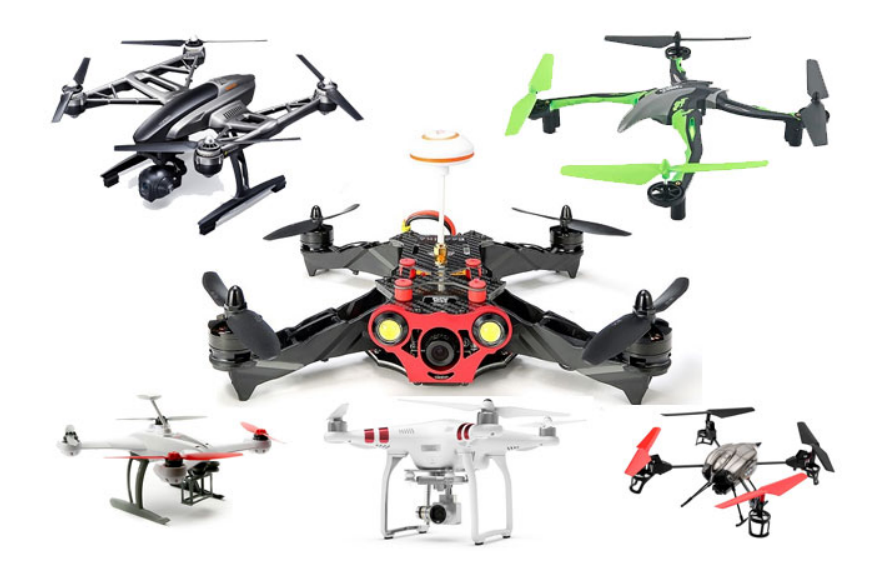

Figura 1.1: Ejemplos Cuadricópteros

Existen otros tipos de helicópteros multirotor los cuales suelen reciben su nombre

según los motores a partir de los que estén construidos por ejemplo 6, 8 o más motores, siendo los de 4 y motores los más comunes denominados cuadricópteros, quadcopters o simplemente drones los primeros dado que son los m´as comunes y usualmente hexacopters los segundos. Existen otras variantes menos comunes como de 1 motor o 3 motores (tricopter) o incluso m´as sin embargo ya no se les da un nombre en general ya que no son tan comunes (ver Fig 1.2).

<span id="page-11-0"></span>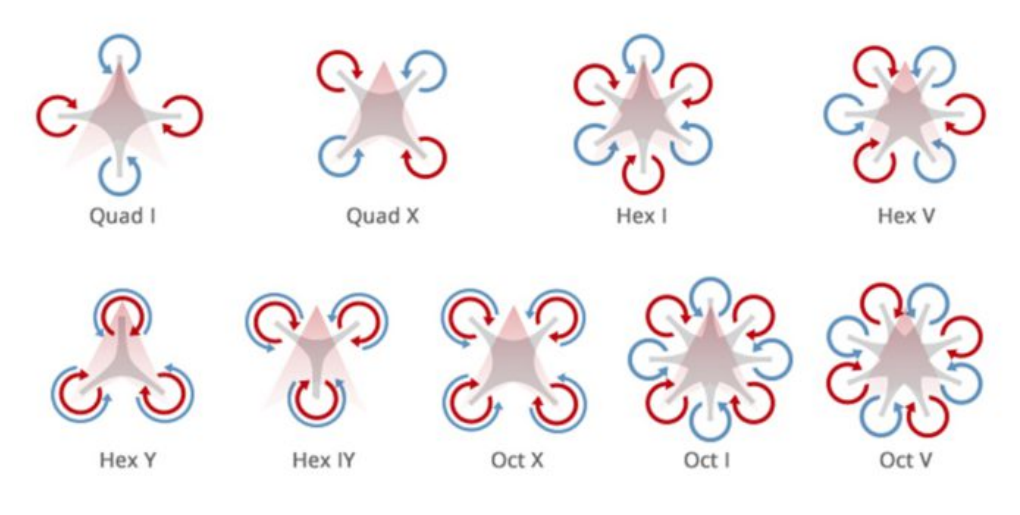

Figura 1.2: Tipos de Drones

En los últimos años los drones han tenido un gran auge dada su versatilidad, al ser utilizados como veh´ıculos de entretenimiento, mapeo, seguridad, captura de video, fotografía, búsqueda y rescate (ver Fig 1.3) entre otros [\[38\]](#page-62-0).

A su vez la facilidad de su construcción, manejo y mantenimiento requerido los han hecho muy atractivos para la mayoría del público. Sin embargo, otra rama que es ampliamente estudiada y de alto impacto es la sección de control tanto manual como automático, al permitir de manera directa o indirecta la buena interacción entre usuarios y aeronaves, logrando una correcta sinergia, para que el drone realice adecuadamente la tarea para la que se le ha designado y construido.

Dentro de los drones aéreos existe otra clasificación en base al tipo de ala que genera los movimientos es decir, ala fija o ala rotativa (ver Fig. 1.4)los multirotores pertenecen a la primer clasificación dentro de los drones de ala fija se pueden encontrar

<span id="page-12-0"></span>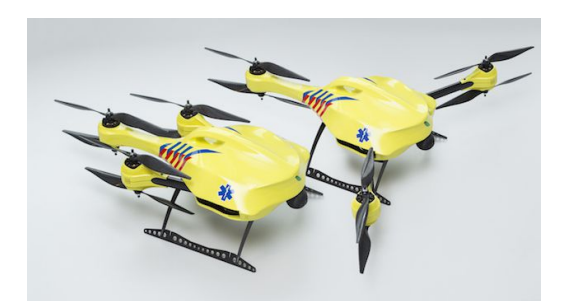

Figura 1.3: Ambulance Drone

distintos aviones de aeromodelismo o el más drone más famoso de uso militar el Predator MQ-1 el cual es ampliamente usado en misiones de reconocimiento aunque igualmente incluye armamento principalmente aire-tierra [\[11\]](#page-60-0).

<span id="page-12-1"></span>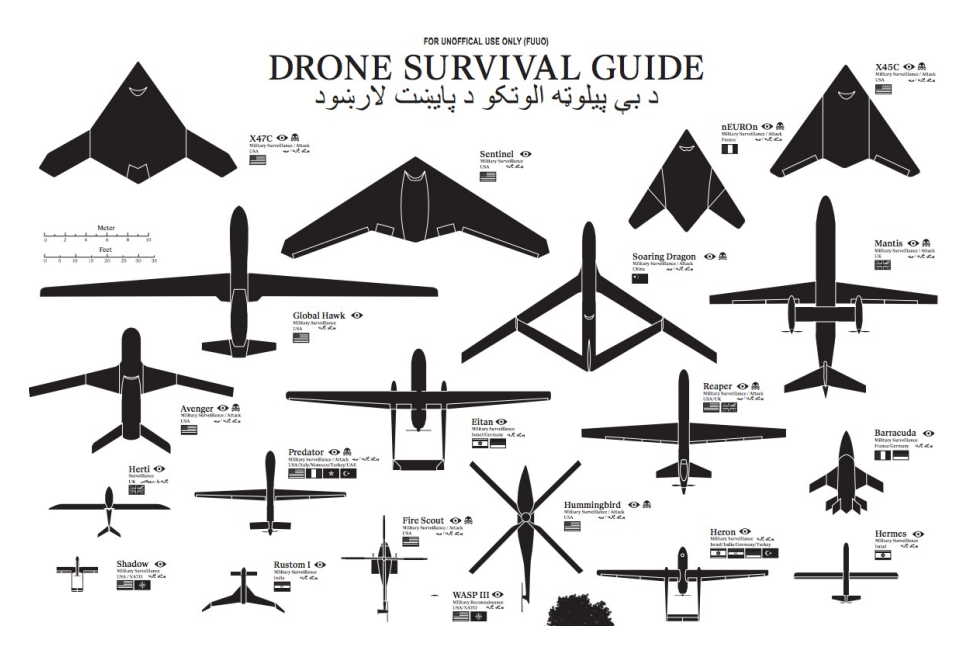

Figura 1.4: Ejemplos Drones ala fija y rotativa

Como se menciono anteriormente los cuadricópteros son altamente estudiados, ya que se les puede construir y programar para multiples tareas según las necesidades del usuario, en esté trabajo se presentara un comparativo de 2 técnicas de control  $PID<sup>1</sup>$  $PID<sup>1</sup>$  $PID<sup>1</sup>$  y Backstepping<sup>[2](#page-12-3)</sup> para vuelo autónomo con el fin de realizar un comparativo y

<span id="page-12-2"></span><sup>1</sup>Control Proporcional Integral Derivativo

<span id="page-12-3"></span> $2$ Control recursivo ir hacia atrás

analizar qué técnica presenta un mejor desempeño y a su vez identificar cual es la mejor para los usuarios m´as populares, es decir el publico en general que los adquiere principalmente como elemento recreativo de entretenimiento.

## <span id="page-13-0"></span>1.1. Motivación

En la actualidad hay diversos estudios realizados en cuanto a técnicas de control aplicadas a cuadricópteros, por ejemplo, a través de visión artificial $[12][13][14]$  $[12][13][14]$  $[12][13][14]$ , control PID[\[3\]](#page-59-1)[\[8\]](#page-59-2)[\[19\]](#page-60-4)[\[22\]](#page-60-5)[\[25\]](#page-61-0)[\[32\]](#page-61-1)[\[40\]](#page-62-1) o control por modos deslizantes[\[4\]](#page-59-3)[\[30\]](#page-61-2)[\[44\]](#page-62-2)[\[45\]](#page-62-3), sin embargo se ha dado un auge importante en el control Backstepping[\[1\]](#page-59-4)[\[5\]](#page-59-5)[\[17\]](#page-60-6)[\[18\]](#page-60-7)[\[24\]](#page-61-3) [\[33\]](#page-61-4)[\[38\]](#page-62-0)[\[41\]](#page-62-4)[\[45\]](#page-62-3)[\[48\]](#page-63-0) dado que presenta una buena respuesta para seguimiento de trayectorias, además de que permite trabajar modelos complejos a través de recursividad con la que a partir de modelos relativamente sencillos reconstruye el modelo original.

En este trabajo se retoma el control PID dado que es el control que la mayoría de los drones comerciales implementa, existen nuevos drones como el Site Scan<sup>TM</sup> de  $3DR<sup>3</sup>$  $3DR<sup>3</sup>$  que es denominado uno de los drones más inteligentes y estables del mercado, sin embargo en drones de este tipo no siempre es posible conocer por qué algoritmos se rige, por lo tanto el PID es un buen punto comparativo para nuevas técnicas de control.

Igualmente en general dentro de la teoría de control una de las tareas de mayor estudio es la de seguimiento de trayectorias [\[26\]](#page-61-5)[\[46\]](#page-62-5) en donde se busca que el sistema varíe un o varios de sus estados pero de una manera especifica a través justamente de una trayectoria definida por el usuario y en un tiempo finito. No como lo que se hace cuando se estabiliza un sistema, ya que en este caso no se tiene control del transitorio de un estado a otro adem´as de que no siempre es posible determinar el tiempo en que el sistema se estabilizará.

Finalmente las diversas aplicaciones que tienen los helicópteros multirotor y princi-

<span id="page-13-1"></span> $3M\text{ás información en https://store.3dr.com/t/site-scan}$ 

palmente los cuadricópteros generan nuevas areas de investigación para vuelos automáticos, despegues y aterrizajes autónomos, buenas respuestas ante perturbaciones externas y sistemas de seguridad tanto para el sistema como para las personas a su al rededor ya los motores que utilizan estos dispositivos generan grandes torques que en conjunto con las hélices presentan riesgos a su entorno.

## <span id="page-14-0"></span>1.2. Preguntas de Investigación

- ¿De qué manera el control  $PID$  puede eliminar el error en el hovering<sup>[4](#page-14-2)</sup>?
- $\blacksquare$ ; Qué ventajas y desventajas presenta el control Backstepping respecto al PID en un cuadricóptero para el seguimiento de trayectorias?

## <span id="page-14-1"></span>1.3. Hipótesis de Investigación

 $\blacksquare$  Hipótesis 1

Mediante una buena caracterización del cuadricóptero y correcta sintonización de la técnica de control Backstepping se espera obtener una respuesta óptima del cuadric´optero para su desplazamiento vertical eliminando los desplazamientos (errores) sobre el plano horizontal. Comparado respecto al control PID el cual suele tener oscilaciones continuas en el plano horizontal.

 $\blacksquare$  Hipótesis 2

Se espera que el control Backstepping presente una respuesta más rápida y robusta ante el control PID para el seguimiento de trayectorias. E identificar si dada la buena respuesta y eficacia es posible implementarlo a gran escala, es decir que cualquier usuario pueda diseñar un backstepping adecuado independientemente del drone que desee utilizar.

<span id="page-14-2"></span><sup>4</sup>vuelo estacionario

Para lo cual se desarrollara la técnica Backstepping general para un cuadricóptero y después se sintonizará para ser analizada en un prototipo construido para su estudio.

## <span id="page-15-0"></span>1.4. Objetivos

#### <span id="page-15-1"></span>1.4.1. Objetivo General

Realizar el desarrollo y análisis comparativo entre el control PID y el control Backstepping, aplicados a un cuadricóptero para seguimiento de trayectorias, permitiendo así la evaluación de sus ventajas y desventajas.

#### <span id="page-15-2"></span>1.4.2. Objetivos Particulares

- Construir un cuadric´optero el cual sirva de referencia para el desarrollo de las técnicas de control.
- Desarrollar el control PID y Backstepping específicos para el prototipo en cuestión.
- Desarrollar los modelos de cada técnica de control que permita su simulación y obtención de información.
- Realizar modelos de software que permitan un análisis comparativo de ambas técnicas de control.
- Comparar los resultados obtenidos y realizar las conclusiones correspondientes del presente trabajo.
- Buscar eliminar el hovering en el control PID

## <span id="page-16-0"></span>1.5. Organización del Trabajo

El presente esta dividido como sigue:

- En el Capitulo 2 se introducen la generalidades del cuadricóptero en cuestión, comenzando por sus componentes. Posteriormente se introduce la cinemática del mismo para continuar con el modelado de la dinámica, a través de la formulación Euler-Lagrange. Con el modelo obtenido se trabajará en los capítulos siguientes para llevar a cabo el desarrollo de las leyes de control PID y Backstepping as´ı como las simulaciones, finalmente se presenta el calculo de las inercias las cuales son necesarias para una adecuada simulación.
- En el Capitulo 3 se presenta inicialmente el desarrollo del control PID para el seguimiento de trayectorias en los movimientos de Pitch, Roll, Yaw y la elevación del cuadricóptero, posteriormente se desarrolla el control Backstepping para su posterior comparación entre si.
- En el capitulo 4 se llevan a cabo las simulaciones de los controles desarrollados anteriormente con el fin de seguir adecuadamente una trayectoria previamente definida por el usuario, buscando eliminar el error mediante una adecuada sintonización. Posteriormente se realiza un análisis comparativo para evaluar que técnica de control presenta una mejor respuesta reduciendo el error y aumentando el tiempo de respuesta.
- En el Capitulo 5 se presentan las conclusiones y las perspectivas del trabajo futuro.

## <span id="page-17-0"></span>Capítulo 2

# Componentes y Modelado del Cuadricóptero

En general los drones se componen de 6 elementos básicos para su funcionamiento, un marco donde se montan el resto de los elementos, una controladora de vuelo, motores, variadores de velocidad, hélices y una batería, dichos elementos se describen más adelante. Sin embargo según las funciones que este vaya a desempeñar se le pueden agregar distintos accesorios, como cámaras, medidores de velocidad, GPS, lentes para visón en primera persona del usuario o telemetría para controlarlos desde una estación en tierra<sup>[\[36\]](#page-62-6)</sup>.

## <span id="page-17-1"></span>2.1. Componentes

#### ■ Marco

El montaje se realizó en un marco  $AQ-600$  (ver Fig 2.1) de fibra de carbono con el fin de obtener una alta resistencia pero sin agregar peso. De acuerdo a las especificaciones del fabricante este marco requiere:

- Controladora de vuelo
- Variadores de velocidad ESC 18 30A x 4
- $\bullet$  Batería Li-Po 4s 2200 3300mAh
- $\bullet$  Motor Brushless 28XX 35XX a 700 1100KV x 4
- Hélices  $9x4.7 12x5 x 4$

<span id="page-18-0"></span>en base a lo cual se seleccionaron los siguientes elementos.

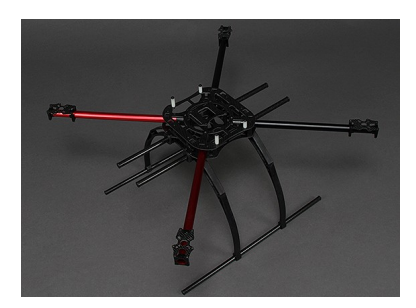

Figura 2.1: HKPilot32

#### Controladora de vuelo IMU

Se seleccionó la IMU (por sus siglas en inglés Inertial Measure Unit) unidad de medición inercial HKPilot32 (ver Fig 2.2) como controladora de vuelo, la cual es un genérico de la PIXHAWK de 3D ROBOTICS, logrando así economizar el prototipo sin perder prestaciones. Esta contoladora es compatible con arduino permitiendo una fácil programación y actualización, así como una amplia compatibilidad. Este elemento es el encargado como su nombre lo indica de controlar al cuadricóptero, a través de un software que le permite controlar la velocidad del giro de los motores con el fin de regular los ángulos (movimientos) roll, pitch y yaw así como la elevación del mismo, estos movimientos se abordan más adelante.

<span id="page-18-1"></span>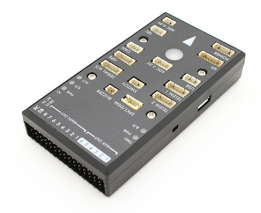

Figura 2.2: HKPilot32

#### • Motores Brushless (sin escobillas)

Estos motores como su nombre lo indica se caracterizan por no tener escobillas es decir que entre el rotor y el estator no existe contacto físico, estos motores generan su movimiento a través de campos electromagnéticos generados en el estator que interactuan con imanes permanentes situados en el rotor logrando una mayor eficiencia y potencia respecto a los motores con escobillas los cuales al tener contacto generan fricción y calentamiento.

<span id="page-19-0"></span>Se seleccionaron motores sin escobillas de la marca LDPOWER modelo M2810 (ver Fig  $2.3$ ) los cuales tienen una potencia máxima de 399 watts, un consumo m´aximo de 27 amp y operan a un voltaje de 14.8 volts. De acuerdo al fabricante estos motores pueden generar un empuje de hasta 1.5 kilos aproximadamente según la corriente consumida, y el tipo de hélice colocada<sup>[1](#page-19-1)</sup>.

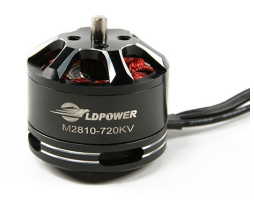

Figura 2.3: Motor LDPOWER M2810

#### **H**élices

Las hélices son las encargados de generar el empuje necesario para elevar la aeronave en cuestión ya que generan un desplazamiento del aire el cual genera una diferencia de presiones que permite la elevación. La nomenclatura de estas  $00x00$  hace referencia a 2 números el primero es su longitud generalmente en pulgadas y el segundo es el paso de la hélice igualmente en pulgadas. En este caso se seleccionaron hélices de fibra de carbono al ser menos pesadas, y usualmente vienen mejor balanceadas, lo que genera menores vibraciones al girar de manera uniforme lo cual por el contrario podría generar un mal funcionamiento de la aeronave y calentamiento del motor.

<span id="page-19-1"></span><sup>&</sup>lt;sup>1</sup>Especificaciones técnicas https://hobbyking.com/en\_us/ldpower-m2810 − 720kv-brushlessmulticopter-motor-cw.html

<span id="page-20-0"></span>Se seleccionaron hélices de 12x5.5 pulgadas (ver Fig 2.4) en base a las especificaciones del fabricante de los motores con las cuales debería ser posible generar un empuje de hasta 8 kilogramos m´as que suficiente para elevar el prototipo en estudio que no pesa mas de 3 kilogramos.

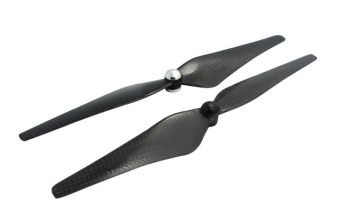

Figura 2.4: Hélices  $12x5.5"$ 

#### Variador electrónico de velocidad (ESC)

un ESC (Electronic Speed Controller) es un dispositivo encargado de convertir las señales de la controladora de vuelo a señales con las que el motor aumenta o disminuye su velocidad angular a su ve se encargan de regular la corriente que demanda el motor Brushless para protegerlo de una sobrecarga o sobrecalentamiento.

<span id="page-20-1"></span>En este caso se seleccionaron variadores de 30 amperes (ver Fig 2.5) de acuerdo a lo que indica el fabricante para lo motores seleccionados.

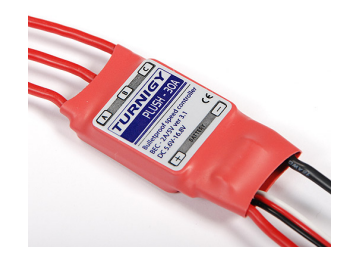

Figura 2.5: ESC 30 Amp

#### Batería LiPo

Las baterías recargables de litio-polimero (ver Fig  $2.5$ ) nombradas comúnmente

<span id="page-21-1"></span>solo como Li-Po se caracterizan<sup>[2](#page-21-2)</sup> aparte de su composición como el nombre lo indica por ser relativamente ligeras, se les puede construir de diversas formas para lograr adaptarse a distintas aplicaciones y son de altas capacidades con tamaños reducidos.

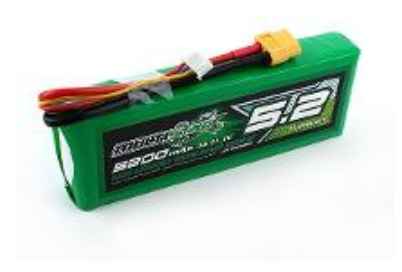

Figura 2.6: Batería LiPo 4S 5200 mAh

Son comúnmente usadas en modelismo como autos a control remoto o aeronaves como este caso ya que presentan altas tasas de descarga que permite alimentar adecuadamente en todo momento a los motores. Sin embargo suelen presentar riesgos si no son tratadas con la precaución adecuada ya que se deben evitar los golpes, sobrecargas o descargas por debajo del 50 % ya que al cortocircuitar suelen generar una combustión que genera gases tóxicos más los propios riesgos de la explosión.

Para este caso, se seleccionó una batería LiPo 4S de 5200 mA con el fin de extender el tiempo de vuelo, y alimentar adecuadamente los motores como lo indica el fabricante.

## <span id="page-21-0"></span>2.2. Cinemática del Cuadricóptero

Dentro de un cuadricóptero se tienen 6 movimientos a considerar, desplazamiento en  $x$ , desplazamiento en  $y$ , desplazamiento en  $z$ , y desplazamiento sobre los siguientes

<span id="page-21-2"></span><sup>2</sup>Más información en https://erlerobotics.gitbooks.io/erle-robotics-erle-

ángulos, ángulo de cabeceo  $\theta$ , ángulo de alabeo  $\phi$  y ángulo de guiñada.  $\psi$ 

Por lo que antes de modelar es necesario conocer la forma es que se representa su orientación, en este caso el cuadricóptero esta sujeto a un marco de referencia inercial I en este caso la tierra y aun marco de referencia no inercial  $B$  con origen en el centro de masa del cuadricóptero.

La posición del cuadricóptero, en coordenadas rectangulares, respecto al marco inercial esta denota por el vector  $\xi$ [\[4\]](#page-59-3).

$$
\xi = [x, y, z]^T \in \mathbb{R}^3 \tag{2.1}
$$

La orientación respecto al marco de referencia no inercial  $B$  esta denotado por el vector  $\eta$ .

$$
\eta = [\theta, \phi, \psi]^T \in \mathbb{R}^3
$$
\n
$$
(2.2)
$$

<span id="page-22-0"></span>En la figura 2.7 se muestran los marcos de referencia  $I \, y \, B$  el vector de posición  $\xi$  y los ángulos de orientación que define  $\eta$ .

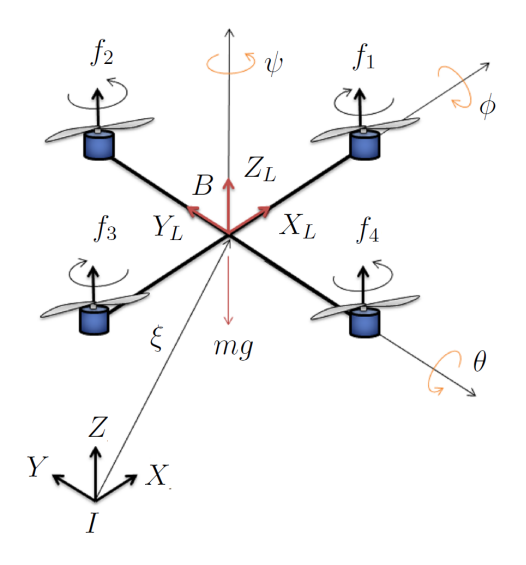

Figura 2.7: Marcos de referencia del cuadricóptero

Para representar la rotación total de cuadricóptero se utilizan los ángulos de Tait-Brtyan, obteniendo una matriz de rotación denominada matriz de cosenos directores dada como:

$$
R_I = R(z, \psi) \cdot R(y, \theta) \cdot R(x, \phi)
$$
  
\n
$$
R_I = \begin{bmatrix} \cos \psi & -\sin \psi & 0 \\ \sin \psi & \cos \psi & 0 \\ 0 & 0 & 1 \end{bmatrix} \begin{bmatrix} \cos \theta & 0 & \sin \theta \\ 0 & 1 & 0 \\ -\sin \theta & 0 & \cos \theta \end{bmatrix} \begin{bmatrix} 1 & 0 & 0 \\ 0 & \cos \phi & -\sin \phi \\ 0 & \sin \phi & \cos \phi \end{bmatrix} (2.3)
$$
  
\n
$$
R_I = \begin{bmatrix} C\theta C\psi & C\psi S\theta S\phi - C\phi S\psi & S\phi S\psi + C\phi C\psi S\theta \\ C\theta S\psi & C\phi C\psi + S\theta S\phi S\psi & C\phi S\theta S\psi - C\psi S\phi \\ -S\theta & C\theta S\phi & C\theta C\phi \end{bmatrix}
$$

Siendo S=sin y  $C = \cos$ 

La matriz de rotación expresada en el marco  $B$  viene dada por la transpuesta de  $R_I$ dada su ortonormalidad quedando:

$$
R_B = \begin{bmatrix} C\theta C\psi & C\theta S\psi & -S\theta \\ C\psi S\theta S\phi - C\phi S\psi & C\phi C\psi + S\theta S\phi S\psi & C\theta S\phi \\ S\phi S\psi + C\phi C\psi S\theta & C\phi S\theta S\psi - C\psi S\phi & C\theta C\phi \end{bmatrix}
$$
(2.4)

Es posible encontrar la ecuaciones cinematicas asociadas al cuadricóptero las cuales relacionan las velocidades angulares con la orientación de esté, en [\[33\]](#page-61-4) se obtiene la siguiente expresión:

$$
\begin{bmatrix}\n\dot{\phi} \\
\dot{\theta} \\
\dot{\psi}\n\end{bmatrix} = \begin{bmatrix}\n1 & \sin\phi \tan\theta & \cos\phi \tan\theta \\
0 & \cos\phi & -\sin\phi \\
0 & \sin\phi \sec\theta & \cos\phi \sec\theta\n\end{bmatrix} \begin{bmatrix}\np \\
q \\
r\n\end{bmatrix}
$$
\n(2.5)

La relación entre las velocidades angulares en el sistema fijado al cuerpo y la variación en el tiempo de los ángulos de Tait-Bryan se obtiene a través de la inversión del Jacobiano de (2.5), y viene dada por:

$$
\begin{bmatrix} p \\ q \\ r \end{bmatrix} = \begin{bmatrix} 1 & 0 & -\sin \theta \\ 0 & \cos \phi & \sin \phi \cos \theta \\ 0 & -\sin \phi & \cos \phi \cos \theta \end{bmatrix} \begin{bmatrix} \dot{\phi} \\ \dot{\theta} \\ \dot{\psi} \end{bmatrix}
$$
(2.6)

El movimiento de traslación viene dado por las componentes de la velocidad  $v =$  $[u_0, v_0, w_0]^T$  en los tres ejes inerciales con relación a la velocidad absoluta del cuadricóptero expresada en B,  $V = [u_L, v_L, w_L]T$ . Las velocidades  $v$ y  $V$ están relacionadas por la siguiente expresión:

$$
v = R_I \cdot V \tag{2.7}
$$

## <span id="page-24-0"></span>2.3. Introducción a la dinámica

<span id="page-24-1"></span>La dinámica de un cuadricóptero se centra en 4 movimientos que este es capaz de realizar, la elevación (thrust), el movimiento de guiñada (yaw), el movimiento de alabeo (pitch) y el movimiento de cabeceo (roll) (ver Fig 2.7)[\[4\]](#page-59-3)[\[33\]](#page-61-4). Con los cuales a través de un controlador es posible modificar la posición espacial del drone al gusto y conveniencia del usuario, en este caso dichos movimientos se controlar´an en conjunto para que el cuadric´optero siga ciertas trayectorias previamente asignadas.

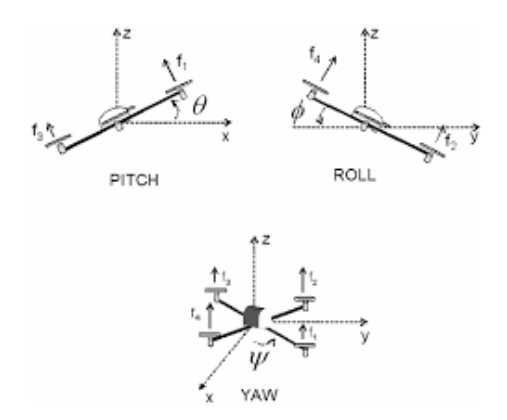

Figura 2.8: Movimientos Cuadricóptero

#### <span id="page-25-0"></span>2.3.1. Movimiento de cabeceo (Pitch  $\theta$ )

El movimiento de cabeceo (ver Fig  $2.8$ ) es el que le permite al cuadricóptero desplazarse hacia adelante o hacia atrás. Para esto el cuadricóptero debe mantener la velocidad angular en motor 1, reducir la velocidad angular del motor 3 y mantener una velocidad intermedia en los motores 2 y 4 (ver Fig 2.9).

#### <span id="page-25-1"></span>2.3.2. Movimiento de alabeo (Roll  $\phi$ )

Este movimiento es similar al pitch (ver Fig 2.8) pero se presenta de izquierda a derecha, ya sea que el motor que gire a mayor velocidad sea el 2 o el 4 el cuadricóptero se desplazara en la dirección opuesta a la posición de dicho motor(ver Fig 2.9).

#### <span id="page-25-2"></span>2.3.3. Movimiento de guiñada (Yaw  $\psi$ )

El movimiento de guiñada (ver Fig 2.8) es el que se genera en el plano vertical del cuadric´optero. Para este movimiento el controlador debe aumentar (disminuir) la velocidad angular por igual de los motores 1 y 3 y disminuir (o aumentar) por igual la velocidad angular de los rotores  $2 \times 4$  (ver Fig 2.9). Dicha variación debe ser tal que el cuadricóptero mantenga la sustentación, puesto que al inclinarse es necesaria más potencia para mantener la altura.

#### <span id="page-25-3"></span>2.3.4. Movimiento vertical (Thrust)

Este es el movimiento que el cuadricóptero realiza al cambiar su altura (ver Fig 2.8), es decir generar un desplazamiento vertical. Este movimiento se logra al mantener la misma velocidad angular en los cuatro motores del cuadricóptero de tal forma que el empuje sea mayor a la fuerza gravitacional ejercida sobre él (ver Fig  $2.9$ ).

<span id="page-26-2"></span>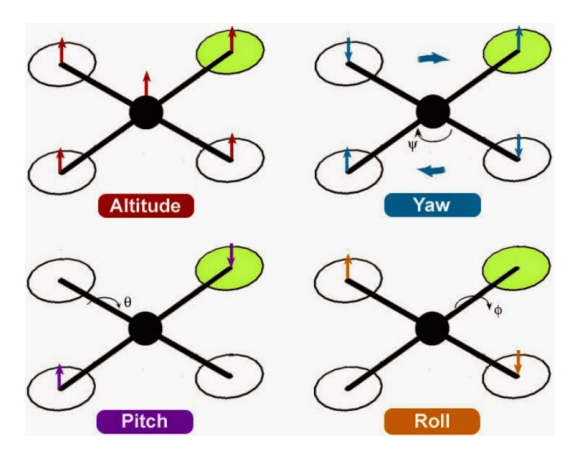

Figura 2.9: Generación de movimientos en un cuadricóptero

## <span id="page-26-0"></span>2.4. Modelado Matemático de la Dinámica del Cuadricóptero.

Modelar un cuadricóptero no es tarea sencilla dada su estructura compleja, sin embargo, es posible trabajar con aproximaciones lo m´as realistas posible. En este trabajo la dinámica de los motores se desprecia ya que es una dinámica mucho más rápida<sup>[\[7\]](#page-59-6)</sup> sin embargo en [\[11\]](#page-60-0) puede observarse un modelo que incluye la dinámica de los motores.

#### <span id="page-26-1"></span>2.4.1. Ecuaciones de Euler-Lagrange

Es posible representar la dinámica del cuadricóptero como  $q$  la cual está definida como:

$$
q = [x, y, z, \theta, \phi, \psi] \in \mathbb{R}^{6}
$$
\n
$$
(2.8)
$$

La ecuación de Euler-Lagrange en base a la energía cinética y potencial se define como[\[33\]](#page-61-4)[\[4\]](#page-59-3):

$$
\Gamma_i = \frac{d}{dt} \left( \frac{\partial L}{\partial \dot{q}_i} \right) - \frac{\partial L}{\partial q_i} \tag{2.9}
$$

L Es la función lagrangiana y se define como:  $L = T - V$ 

T Es la energía cinética total.

V Es la energía potencial total.

 $q_i$  Es la coordenada generalizada.

 $\dot{q}_i$  Es la primera derivada de la coordenada generalizada respecto al tiempo.

 $\Gamma_i$  Es el conjunto de fuerzas generalizadas que rigen el sistema.

Sin embargo para un análisis más sencillo es posible modelar la dinámica traslacional independiente de la rotacional como se muestra en la siguiente sección.

### <span id="page-27-0"></span>2.4.2. Dinámica Traslacional

Es la dinámica definida por los elementos que componen  $\xi$ . La energía cinemática traslacional siendo "m"la masa del cuadricóptero esta definida como:

$$
T_{tras} = \frac{m}{2} \dot{\xi}^T \dot{\xi}
$$
\n(2.10)

La energía potencial siendo "g"la aceleración de la gravedad y "z"la altura del cuadricóptero esta definida como:

$$
V = mgz \tag{2.11}
$$

El Lagrangiano traslacional se define como:

$$
L_{tras} = T_{tras} - V \tag{2.12}
$$

sustituyendo 2.10 y 2.11 en 2.12 se obtiene:

$$
L_{tras} = \frac{m}{2}\dot{\xi}^T\dot{\xi} - mgz
$$
\n(2.13)

Sustituyendo 2.13 en 2.9 se tiene:

$$
\frac{d}{dt}\left(\frac{\partial L_{tras}}{\partial \dot{\xi}}\right) - \frac{\partial L_{tras}}{\partial \xi} = F_{\xi}
$$
\n(2.14)

Resolviendo para cada término siendo  $E_z$  el vector  $[0, 0, E_z]^T$  en la dirección  $Z$  en el marco  $I$  se tiene:

$$
\frac{\partial L_{tras}}{\partial \xi} = -mgE_z
$$

$$
\frac{\partial L_{tras}}{\partial \dot{\xi}} = m\dot{\xi}
$$

$$
\frac{d}{dt} \left(\frac{\partial L_{tras}}{\partial \dot{\xi}}\right) = m\ddot{\xi}
$$

Al sustituir los valores en 2.14 se tiene:

$$
m\ddot{\xi} + mgE_z = F_{\xi} \tag{2.15}
$$

 $F_\xi$ es la fuerza generalizada aplicada al cuadricóptero se obtiene como sigue:

$$
F_{\xi} = R_I^B \hat{F} \in \mathbb{R}^3 \tag{2.16}
$$

Donde  $\hat{F}$ es la fuerza lineal aplicada a cada hélice estando definida como:

$$
F = \begin{bmatrix} 0 \\ 0 \\ u \end{bmatrix} \tag{2.17}
$$

con

$$
u = f_{1_T} + f_{2_T} + f_{3_T} + f_{4_T}
$$
\n(2.18)

 $f_{1_T}$ Representa la fuerza de empuje paralela al eje ${\cal Z}_L.$ 

La fuerza en cada motor donde $k_i>0$  es una constante y  $\omega_i$  es la velocidad angular de cada motor $i$ con i=1,2,3,4 se define como:

$$
f_{i_T} = k_i \omega_i^2, \qquad i = 1, 2, 3, 4 \tag{2.19}
$$

Sustituyendo valores en 2.15 e igualando con 2.16 se tiene:

$$
m\begin{bmatrix} \ddot{x} \\ \ddot{y} \\ \ddot{z} \end{bmatrix} + mg \begin{bmatrix} 0 \\ 0 \\ 1 \end{bmatrix} = R_I^B \hat{F}
$$
 (2.20)

Sustituyendo 2.17 en 2.20 se tiene:

$$
\begin{bmatrix} m\ddot{x} \\ m\ddot{y} \\ m\ddot{z} + mg \end{bmatrix} = \begin{bmatrix} C\Psi C\Theta & C\Psi S\Theta S\Phi - S\Psi C\Psi & C\Psi S\Theta S\Phi + S\Psi C\Phi \\ S\Psi C\Theta & S\Psi S\Theta S\Phi + C\Psi C\Phi & S\Psi S\Theta S\Phi - C\Psi C\Phi \\ -S\Theta & C\Theta S\Psi & C\Theta C\Phi \end{bmatrix} \begin{bmatrix} 0 \\ 0 \\ u \end{bmatrix}
$$
(2.21)

Finalmente la dinámica traslacional seria:

$$
\ddot{x} = (\cos \psi \sin \theta \cos \phi + \sin \psi \sin \phi) \frac{u}{m}
$$
  
\n
$$
\ddot{y} = (\sin \psi \sin \theta \cos \phi - \cos \psi \sin \phi) \frac{u}{m}
$$
  
\n
$$
\ddot{z} = -g + (\cos \theta \cos \phi) \frac{u}{m}
$$
\n(2.22)

### <span id="page-30-0"></span>2.4.3. Dinámica Rotacional

La energía cinética rotacional total en el cuadricóptero es:

$$
L_{rot} = \frac{1}{2} \dot{\eta}^T J(\eta) \dot{\eta}
$$
 (2.23)

Donde  $J(\eta)$  es el Jacobiano en coordenadas globales de I

$$
J(\eta) = W_{\eta}^T I W_{\eta} \tag{2.24}
$$

 $W_{\eta}$ es el Jacobiano respecto al marco local B, que relaciona la velocidad angular  $\omega$ con  $\dot{\eta}$ 

$$
W_{\eta} = \begin{bmatrix} 1 & 0 & -\sin \theta \\ 0 & \cos \phi & \cos \theta \sin \phi \\ 0 & -\sin \phi & \cos \theta \cos \phi \end{bmatrix}
$$
 (2.25)

Asumiendo que la estructura del cuadricóptero es simétrica se define la matriz de inercias como sigue:

$$
I = \begin{bmatrix} I_{xx} & 0 & 0 \\ 0 & I_{yy} & 0 \\ 0 & 0 & I_{zz} \end{bmatrix}
$$
 (2.26)

Sustituyendo 2.25 y 2.26 en 2.24 se tiene:

$$
J(\eta) \begin{bmatrix} 1 & 0 & 0 \\ 0 & \cos \phi & -\sin \phi \\ -\sin \theta & \cos \theta \sin \phi & \cos \theta \cos \phi \end{bmatrix} \begin{bmatrix} I_{xx} & 0 & 0 \\ 0 & I_{yy} & 0 \\ 0 & 0 & I_{zz} \end{bmatrix} \begin{bmatrix} 1 & 0 & -\sin \theta \\ 0 & \cos \phi & \cos \theta \sin \phi \\ 0 & -\sin \phi & \cos \theta \cos \phi \end{bmatrix}
$$
(2.27)

simplificando

$$
J(\eta) = \begin{bmatrix} I_{xx} & 0 & -I_{xx}S\theta \\ 0 & I_{yy}C^2\phi + I_{zz}S^2\phi & (I_{yy} - I_{zz})C\phi S\phi C\theta \\ -I_{xx}S\theta & (I_{yy} - I_{zz})C\phi S\phi C\theta & I_{xx}S^2\theta + I_{yy}S^2\phi C^2\theta + I_{zz}C^2\phi C^2\theta \end{bmatrix}
$$
(2.28)

Los torques de roll, pitch y yaw se definen a continuación, donde la distancia del centroide a cada una de las hélices es  $l$  y  $\tau_{m_i}$  (i=1,2,3,4) es el torque producido por cada motor. Los torques $\tau_{\phi}$ y $\tau_{\theta}$  depende de las fuerzas lineales de empuje o propulsión, mientras que el torque $\tau_\psi$  depende de cada momento producido por los motores.

$$
\tau_{\eta} = \begin{bmatrix} \tau_{\phi} \\ \tau_{\theta} \\ \tau_{\psi} \end{bmatrix} = \begin{bmatrix} (f_3 - f_1)l \\ (f_2 - f_4)l \\ \tau_{m_1} - \tau_{m_2} + \tau_{m_3} - \tau_{m_4} \end{bmatrix}
$$
(2.29)

Considerando el sentido de giro de los motores la sumatoria de  $\tau_{m_i}$  se puede escribir como:

$$
\sum_{i=1}^{4} \tau_{m_i} = (f_1 + f_3)l - (f_2 + f_4)l \tag{2.30}
$$

Aplicando el formulismo Euler-Lagrange se tiene:

$$
\frac{d}{dt}\left(\frac{\partial L_{rot}}{\partial \dot{\eta}}\right) - \frac{\partial L_{rot}}{\partial \eta} = F_{\eta}
$$
\n(2.31)

Sustituyendo 2.23 en 2.31 se tiene:

$$
\frac{\partial L_{rot}}{\partial \dot{\eta}} = \frac{1}{2} \left( J(\eta) + J(\eta)^T \right) \dot{\eta} = J(\eta) \dot{\eta}
$$
\n(2.32)

$$
J(\eta)\ddot{\eta} + \dot{J}(\eta)(\dot{\eta}) - \frac{1}{2}\frac{\partial}{\partial \eta}\dot{\eta}^T J(\eta)\dot{\eta} = \tau_{\eta}
$$
\n(2.33)

De la ecuación anterior es posible definir la matriz de Coriolis como sigue[\[31\]](#page-61-6):

$$
\bar{V}(\eta, \dot{\eta}) = \dot{J}(\eta)(\dot{\eta}) - \frac{1}{2} \frac{\partial}{\partial \eta} \dot{\eta}^T J(\eta) \dot{\eta} = \left(\dot{J}(\eta) - \frac{1}{2} \frac{\partial}{\partial \eta} \dot{\eta}^T J(\eta)\right) \dot{\eta}
$$
(2.34)

La cual define los efectos los efectos giroscópicos y centrífugos del sistema.

Reescribiendo

$$
J(\eta)\ddot{\eta} + \bar{V}(\eta, \dot{\eta}) = \tau_{\eta}
$$
\n(2.35)

El modelo anterior se puede escribir de forma general como:

$$
M(\eta)\ddot{\eta} + C(\eta, \dot{\eta})\dot{\eta} = \tau_{\eta} \tag{2.36}
$$

Donde  $M(\eta)=J(\eta)$ y $C(\eta,\dot{\eta})\dot{\eta}$ es la matriz de coriolis $\bar{V}(\eta,\dot{\eta}),$ por lo tanto:

$$
M(\eta) = \begin{bmatrix} I_{xx} & 0 & -I_{xx}S\theta \\ 0 & I_{yy}C^2\phi + I_{zz}S^2\phi & (I_{yy} - I_{zz})C\phi S\phi C\theta \\ -I_{xx}S\theta & (I_{yy} - I_{zz})C\phi S\phi C\theta & I_{xx}S^2\theta + I_{yy}S^2\phi C^2\theta + I_{zz}C^2\phi C^2\theta \end{bmatrix} \tag{2.37}
$$

y

$$
C(\eta, \dot{\eta}) = \left(\dot{J}(\eta) - \frac{1}{2} \frac{\partial}{\partial \eta} \dot{\eta}^T J(\eta)\right)
$$
\n(2.38)

en forma general:

$$
C(\eta, \dot{\eta}) = \begin{bmatrix} C_{11} & C_{12} & C_{13} \\ C_{21} & C_{22} & C_{23} \\ C_{31} & C_{32} & C_{33} \end{bmatrix}
$$
 (2.39)

Resolviendo 2.38 los elementos de 2.39 quedan como:

$$
C_{11} = 0
$$
  
\n
$$
C_{12} = (I_{yy} - I_{zz}) (\dot{\theta}C\phi S\phi + \dot{\psi}S^{2}\phi C\theta) + (I_{zz} - I_{yy})\dot{\psi}C^{2}\phi C\theta - I_{xx}\dot{\psi}C\theta
$$
  
\n
$$
C_{13} = (I_{zz} - I_{yy})\dot{\psi}C\phi S\phi C^{2}\theta
$$
  
\n
$$
C_{21} = (I_{zz} - I_{yy}) (\dot{\theta}C\phi S\phi + \dot{\psi}S^{2}\phi C\theta) + (I_{yy} - I_{zz})\dot{\psi}C^{2}\phi C\theta + I_{xx}\dot{\psi}C\theta
$$
  
\n
$$
C_{22} = (I_{zz} - I_{yy})\dot{\phi}C\phi S\phi
$$
  
\n
$$
C_{23} = -I_{xx}\dot{\psi}S\theta C\theta + I_{yy}\dot{\psi}S^{2}\phi C\theta S\theta + I_{zz}\dot{\psi}C^{2}\phi S\theta C\theta
$$
  
\n
$$
C_{31} = (I_{yy} - I_{zz})\dot{\psi}C\phi S\phi C^{2}\theta - I_{xx}\dot{\theta}C\theta
$$
  
\n
$$
C_{32} = (I_{zz} - I_{yy}) (\dot{\theta}C\phi S\phi S\theta + \dot{\phi}S^{2}\phi C\theta) + (I_{yy} - I_{zz})\dot{\phi}C^{2}\phi C\theta
$$
  
\n
$$
+ I_{xx}\dot{\psi}C\theta S\theta - I_{yy}\dot{\psi}S^{2}\phi C\theta S\theta - I_{zz}\dot{\psi}C^{2}\phi C\theta S\theta
$$
  
\n
$$
C_{33} = (I_{yy} - I_{zz})\dot{\phi}C\phi S\phi C^{2}\theta - I_{yy}\dot{\theta}S^{2}\phi C\theta S\theta - I_{zz}\dot{\theta}C^{2}\phi C\theta S\theta + I_{xx}\dot{\theta}C\theta S\theta
$$

Finalmente las ecuaciones del movimiento rotacional se pueden representar con la siguiente expresión matricial:

$$
\ddot{\eta} = M(\eta)^{-1} \left( \tau_{\eta} - C(\eta, \dot{\eta}) \dot{\eta} \right) \tag{2.41}
$$

### <span id="page-34-0"></span>2.4.4. Dinámica Reducida

De las ecuaciones de la sección anterior se observa que la dinámica rotacional de un cuadricóptero no es sencilla por lo que es necesario reducirla suponiendo que el cuadricóptero ya se encuentra en vuelo estacionario donde  $\phi$ ,  $\theta$  y  $\psi$  son pequeños por lo que se les puede considerar iguales a cero y aun así obtener buenos resultados al aplicar alguna ley de control [\[7\]](#page-59-6)[\[4\]](#page-59-3)[\[33\]](#page-61-4).

Haciendo las consideraciones anteriores se obtiene la dinámica reducida como sigue:

$$
\sin \phi \approx \sin \theta \approx \sin \psi \approx 0
$$
  
\n
$$
\cos \phi \approx \cos \theta \approx \cos \psi \approx 1
$$
\n(2.42)

$$
C(\eta, \dot{\eta}) = \begin{bmatrix} 0 & (I_{zz} - I_{yy})\dot{\psi} - I_{xx}\psi & 0\\ (I_{yy} - I_{zz})\dot{\psi} + I_{xx}\psi & 0 & 0\\ -I_{xx}\dot{\theta} & (I_{yy} - I_{zz})\dot{\phi} & 0 \end{bmatrix}
$$
(2.43)

$$
M(\eta) = J(\eta) = \begin{bmatrix} I_{xx} & 0 & 0 \\ 0 & I_{yy} & 0 \\ 0 & 0 & I_{zz} \end{bmatrix}
$$
 (2.44)

Sustituyendo en 2.36

$$
\begin{bmatrix} I_{xx} & 0 & 0 \ 0 & I_{yy} & 0 \ 0 & 0 & I_{zz} \end{bmatrix} \ddot{\eta} + \begin{bmatrix} 0 & (I_{yy} - I_{zz})\dot{\psi} + I_{xx}\psi & 0 \ (I_{yy} - I_{zz})\dot{\psi} + I_{xx}\psi & 0 & 0 \ -I_{xx}\dot{\theta} & (I_{yy} - I_{zz})\dot{\phi} & 0 \end{bmatrix} \dot{\eta} = \tau_{\eta} \quad (2.45)
$$

$$
\begin{bmatrix}\nI_{xx}\ddot{\phi} - (I_{yy} - I_{zz})\dot{\theta}\dot{\psi} - I_{xx}\dot{\theta}\dot{\psi} \\
I_{yy}\ddot{\theta} + (I_{yy} - I_{zz})\dot{\phi}\dot{\psi} + I_{xx}\dot{\phi}\dot{\psi} \\
I_{zz}\ddot{\psi} + (I_{yy} - I_{zz})\dot{\theta}\dot{\phi} - I_{xx}\dot{\theta}\dot{\phi}\n\end{bmatrix} = \begin{bmatrix}\n\tau_{\phi} \\
\tau_{\theta} \\
\tau_{\psi}\n\end{bmatrix}
$$
\n(2.46)

Utilizando 2.45 se tiene:

$$
\ddot{\phi} = \frac{(I_{xx} + I_{yy} - I_{zz})\dot{\theta}\dot{\psi}}{I_{xx}} - \frac{\tau_{\phi}}{I_{xx}} \n\ddot{\theta} = \frac{(-I_{xx} - I_{yy} + I_{zz})\dot{\phi}\dot{\psi}}{I_{yy}} + \frac{\tau_{\theta}}{I_{yy}} \n\ddot{\psi} = \frac{(I_{xx} - I_{yy} + I_{zz})\dot{\theta}\dot{\phi}}{I_{zz}} + \frac{\tau_{\psi}}{I_{zz}} \tag{2.47}
$$

 $F$ inalmente las ecuaciones de la dinámica rotacional reducida y la dinámica traslacional  $\,$  completa que describen el movimiento del cuadricóptero están definidas como:

$$
\ddot{\phi} = \frac{(I_{xx} + I_{yy} - I_{zz})\dot{\theta}\dot{\psi}}{I_{xx}} + \frac{\tau_{\phi}}{I_{xx}} \n\ddot{\theta} = \frac{(-I_{xx} - I_{yy} + I_{zz})\dot{\phi}\dot{\psi}}{I_{yy}} + \frac{\tau_{\theta}}{I_{yy}} \n\ddot{\psi} = \frac{(I_{xx} - I_{yy} + I_{zz})\dot{\theta}\dot{\phi}}{I_{zz}} + \frac{\tau_{\psi}}{I_{zz}} \n\ddot{x} = (\cos\psi\sin\theta\cos\phi + \sin\psi\sin\phi)\frac{u}{m} \n\ddot{y} = (\sin\psi\sin\theta\cos\phi - \cos\psi\sin\phi)\frac{u}{m} \n\ddot{z} = -g + (\cos\theta\cos\phi)\frac{u}{m}
$$
\n(2.48)

donde

$$
u = f_{1T} + f_{2T} + f_{3T} + f_{4T}
$$
  
\n
$$
\tau_{\phi} = (f_3 - f_1)l
$$
  
\n
$$
\tau_{\theta} = (f_2 - f_4)l
$$
  
\n
$$
\tau_{\psi} = (f_1 + f_3)l - (f_2 + f_4)l
$$

#### <span id="page-36-0"></span>2.4.5. Calculo de Inercias

A continuación se presenta el calculo de inercias en base al trabajo presentado en [\[4\]](#page-59-3), se parte de los siguientes datos:

- $\blacksquare$  Masa del cuadricóptero: m = 1.5 kg
- $\blacksquare$  Masa del motor:  $m_m$  = 0.088 kg
- Longitud del rotor en x: $l_x=0.028~\mathrm{m}$
- $\bullet\,$ Longitud del rotor en y: $l_y=0.028$ m
- Longitud del rotor en z: $l_z=0.01~\mathrm{m}$
- $\bullet~$ Distancia del motor al centro de gravedad: $d_{cg}=0.35~\text{m}$

Inercia en el eje X

$$
I_{x_1} = I_{x_3} = \frac{1}{12} m_m (l_x^2 + l_z^2)
$$
\n(2.49)

$$
I_{x_2} = I_{x_4} = \frac{1}{12} m_m (l_x^2 + l_z^2) + m_m d_{cg}^2
$$
\n(2.50)

La inercia en eje X quedaría como:

$$
I_{xx} = 2I_{x1} + 2I_{x2} \tag{2.51}
$$

Reemplazando valores se tiene:

$$
I_{xx} = 0.0216Kgm^2 \tag{2.52}
$$

Inercia en el eje Y Para el eje Y se tiene:

$$
I_{y_1} = I_{y_3} = \frac{1}{12} m_m (l_y^2 + l_z^2) + m_m d_{cg}^2
$$
\n(2.53)

$$
I_{y_2} = I_{y_4} = \frac{1}{12} m_m (l_y^2 + l_z^2)
$$
\n(2.54)

La inercia en eje Y quedaría como:

$$
I_{yy} = 2I_{y1} + 2I_{y2} \tag{2.55}
$$

Reemplazando valores se tiene:

$$
I_{yy} = 0.0216 K g m^2 \tag{2.56}
$$

Inercia en el eje Z Se tiene que:

$$
I_{z_1} = I_{z_2} = I_{z_3} = I_{z_4} = \frac{1}{12} m_m (l_x^2 + l_y^2) + m_m d_c^2 g \tag{2.57}
$$

por lo tanto $\mathcal{I}_{zz}$ sería

$$
I_{zz} = 4I_{z_1} \tag{2.58}
$$

Sustituyendo valores

$$
I_{zz} = 0.0108 K g m^2 \tag{2.59}
$$

## <span id="page-38-0"></span>Capítulo 3

# Desarrollo de las Técnica de Control

### <span id="page-38-1"></span>3.1. Control PID

#### <span id="page-38-2"></span>3.1.1. Introducción

A pesar de que el control PID se ha venido implementando desde los 1900's este sigue presentando amplias ventajas sobre controles más modernos. Principalmente por la relativa sencillez en su implementación, ya que no requiere una buena o exacta caracterización de la planta, es fácil de modificar y es un control clásico robusto $[2]$ .

Este control es capaz de estabilizar el sistema a un punto de equilibrio deseado permitido dentro del mismo, incluso permite el seguimiento de trayectorias. Presentando as´ı una amplia versatilidad y funcionalidad, sin embargo, esto no elimina la necesidad de buscar nuevas técnicas de control, puesto que algunos sistemas requieren respuestas muy rápidas, menores sobreimpulsos o simplemente porque se busca reducir al máximo o eliminar completamente el error de seguimiento dentro de un sistema.

Es por esto que en la siguiente sección se abordará un control más moderno llamado Backs-

tepping, que busca reducir aún más el error dentro del sistema y de una manera más rápida, aunque con las complejidades que esto conlleva.

El control PID se conforma de tres partes una parte proporcional  $P$  la cual está principalmente relacionada con el tiempo que le toma al sistema alcanzar la señal de referencia, una parte derivativa  $D$  la cual está relacionada con la posibilidad de predecir el siguiente estado del sistema con el fin de llevarlo más rápido al valor de referencia y finalmente una parte integral I [\[9\]](#page-59-8)[\[38\]](#page-62-0) la cual le agrega al sistema robustez ante perturbaciones exteriores. El éxito de este control depende de la correcta suma de estas tres componentes como se muestra en la figura 3.1 y el cual tiene la estructura de la ecuación 3.1.

<span id="page-39-0"></span>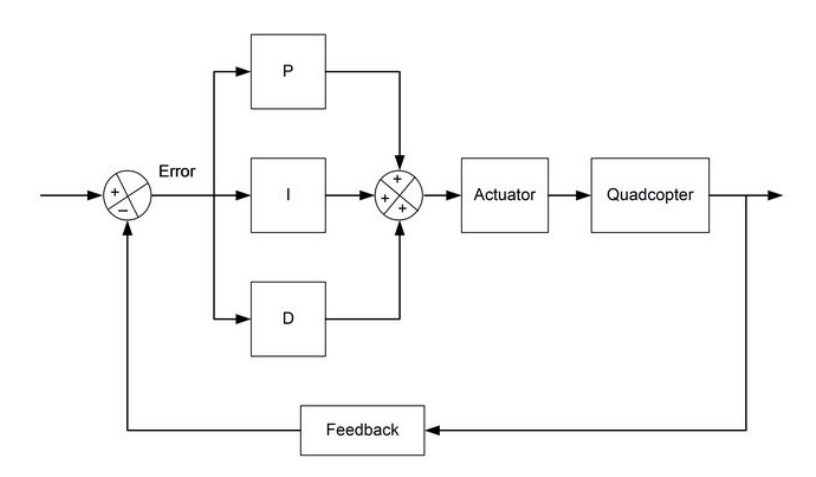

Figura 3.1: Control PID

$$
u(t) = K_p e(t) + k_i \int^t e(\tau) d\tau + k_d \frac{de}{dt}
$$
\n(3.1)

En el cuadro 3.1 se muestran los efectos de incrementar una constante de manera independiente.

| Constante | Tiempo de levantamiento | Sobreimpulso | Tiempo de asentamiento | Error en estado estable | Estabilidad               |
|-----------|-------------------------|--------------|------------------------|-------------------------|---------------------------|
| $K_p$     | Disminuve               | Aumenta      | Cambio pequeño         | Disminuve               | Disminuve                 |
| $K_i$     | Disminuve               | Aumenta      | Aumenta                | Se elimina              | Disminuve                 |
| $K_d\,$   | Cambio pequeño          | Disminuve    | Disminuve              | No afecta               | Mejor si $K_d$ es pequeña |

Cuadro 3.1: Efectos de incrementar una constante de manera independiente

El control PID será implementado individualmente en cada uno de los movimientos que presenta el drone, es decir un control PID para el thrust, uno para el pitch, el roll y el yaw cada uno con una adecuada sintonización para una respuesta lo más óptima posible. A su vez es necesario hacer algunas suposiciones[\[3\]](#page-59-1)[\[48\]](#page-63-0):

- $\blacksquare$  La estructura es rígida y simétrica.
- $\blacksquare$ El centro de masa y "0" coinciden.
- Las hélices son rígidas.
- Empuje y arrastre son proporcionales al cuadrado de las velocidades de los motores.

Con el fin de obtener un movimiento deseado en XY y al no tener entradas para su dinámica los ´angulos de Yaw y Pitch se definen de tal manera que dependan de la diferencia de posici´on en los ejes XY pudiendo as´ı generar un control virtual para XY. Con lo que se obtienen las siguientes ecuaciones utilizando el teorema de Pitágoras [\[25\]](#page-61-0):

$$
\theta_d = \tan^{-1}\left(\frac{y_d - y}{x_d - x}\right)
$$
\n
$$
\psi_d = \tan^{-1}\left(\frac{z_d - z}{\sqrt{(x_d - x)^2 + (y_d - y)^2}}\right)
$$
\n(3.2)

#### <span id="page-40-0"></span>3.1.2. Control PID Pitch Θ

Dada la dinámica y construcción del cuadricóptero se puede observar en la Figura 3.2 que este control solo actúa en los motores 1 y 3 ya que para elevar el frente, se aumenta la velocidad en el motor 1 y se disminuye en la misma magnitud en el motor 3, haciendo lo contrario para bajarlo.

Como se menciona anteriormente el control de pitch se utilizará para controlar el ángulo "θ" y la posición en "x" ya que se relaciona con el giro sobre el eje "y" como se muestra en la figura 3.1 inicialmente se define el error como sigue y se utiliza la ecuación 3.2 para involucrar los efectos en el eje "x".

<span id="page-41-0"></span>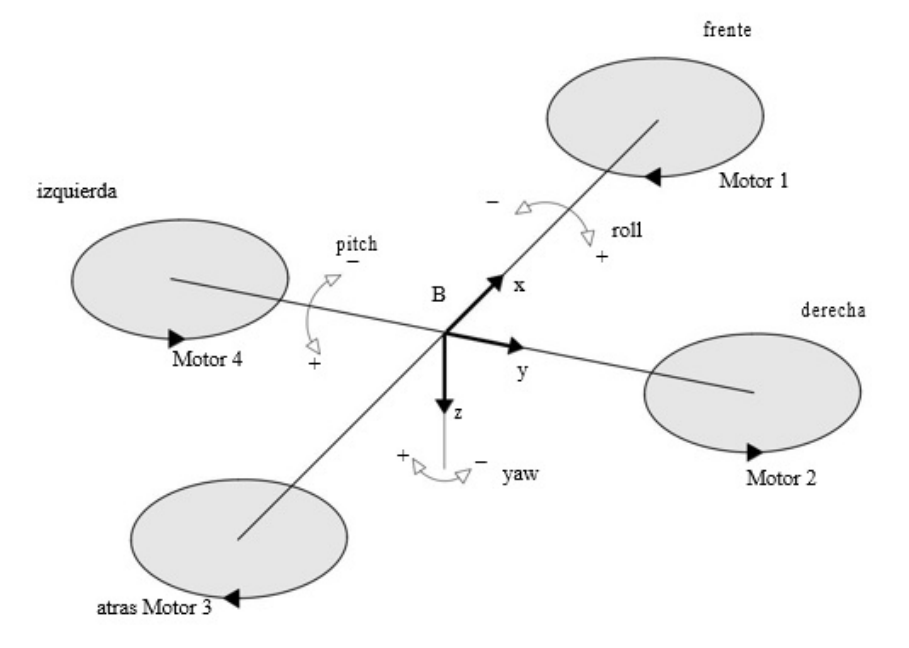

Figura 3.2: Ángulos presentes en el cuadricóptero

$$
e_{\theta} = \theta - \theta_d \tag{3.3}
$$

Donde  $\theta$ es el calculo realizado con la ecuación 3.2 obtenida con datos del sistema y  $\theta_d$ es el valor deseado del ´angulo pitch, propuesto a conveniencia del usuario.

Posteriormente se escribe la ley de control PID como sigue con el error definido anteriormente[\[48\]](#page-63-0).

$$
u_{\theta} = K_p e_{\theta} + k_i \int^t e_{\theta} dt + k_d \dot{e}_{\theta}
$$
 (3.4)

Donde  $K_p e_{\theta}$  es la parte proporcional,  $k_i \int^t e_{\theta} dt$  es la parte integral y  $k_d \dot{e}_{\theta}$  es la parte derivativa del error las cuales sumadas adecuadamente lograran estabilizar el cuadricóptero o hacer que este siga una trayectoria previamente definida lo cual se abordar´a m´as adelante.

En la figura 3.3 se observa el diagrama a bloques de este control

Se había mencionado que este controlador afectaría la posición en x, el cual ya queda

<span id="page-42-1"></span>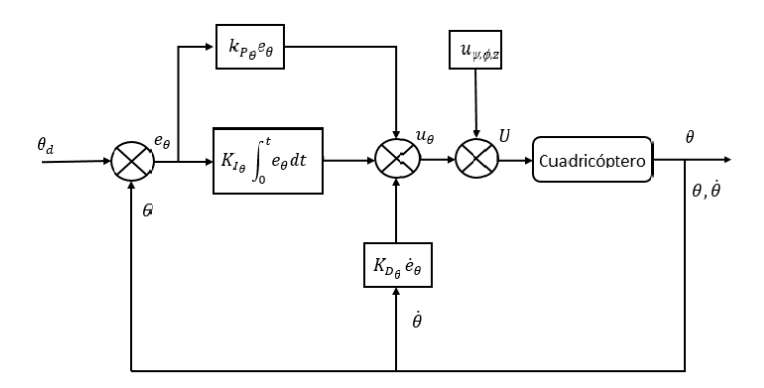

Figura 3.3: Diagrama Control PID para Pitch

implícito dada nuestra definición de  $\theta$ .

#### <span id="page-42-0"></span>3.1.3. Control PID Roll  $\phi$

<span id="page-42-2"></span>El ángulo roll representa el giro sobre el eje " $x$ " es decir se encarga de los giros derechaizquierda como se observa en la figura 3.2. La estructura de este control es similar a la de pitch, solo que actúa sobre diferentes motores por lo que se define como sigue:

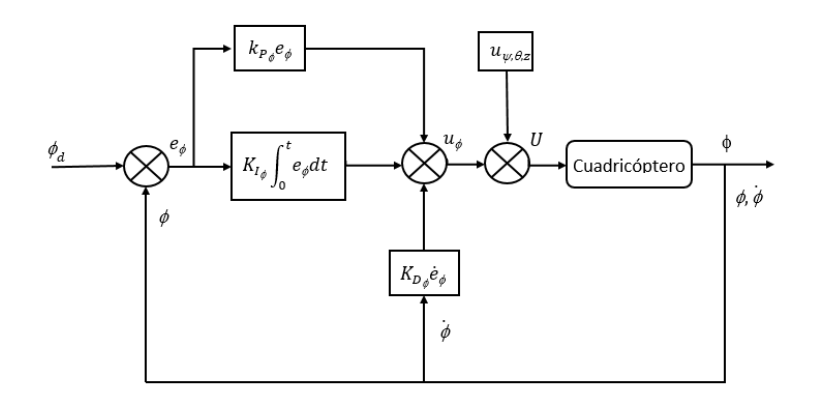

Figura 3.4: Diagrama Control PID para Roll

$$
u_{\phi} = K_p e_{\phi} + k_i \int^t e_{\phi} dt + k_d \dot{e}_{\phi}
$$
 (3.5)

Yaw  $\psi$ 

<span id="page-43-1"></span>El ángulo yaw representa el movimiento de rotación en el eje z (Figura3.2). A continuación se muestra su diagrama (Figura 3.4) y su estructura de control (Ecuación 3.6)

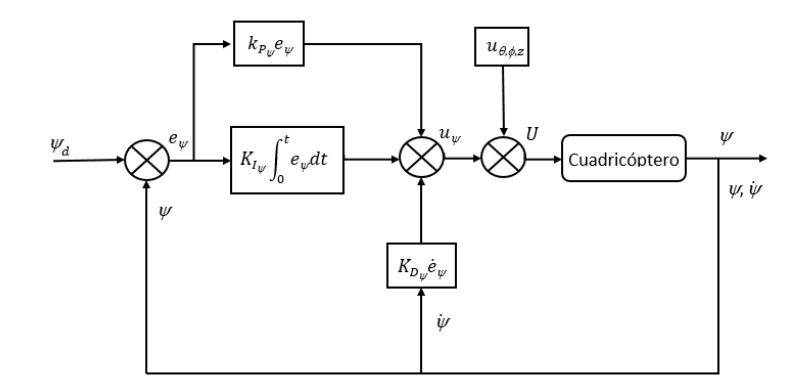

Figura 3.5: Diagrama Control PID para Yaw

$$
u_{\psi} = K_p e_{\psi} + k_i \int^t e_{\psi} dt + k_d \dot{e}_{\psi}
$$
 (3.6)

#### <span id="page-43-0"></span>3.1.4. Control PID Altura z

Este control actúa sobre todos los motores haciendo que incrementen en igual magnitud su velocidad para elevar el cuadricóptero o que la disminuyan para bajarlo.

Quedando definido como sigue:

$$
u_z = K_p e_z + k_i \int^t e_z dt + k_d \dot{e}_z \tag{3.7}
$$

Finalmente se puede describir el control completo del cuadricóptero como se muestra en la Figura 3.5 teniendo en cuenta que se tiene un subcontrol de orientación y un subcontrol de posición.

<span id="page-44-2"></span>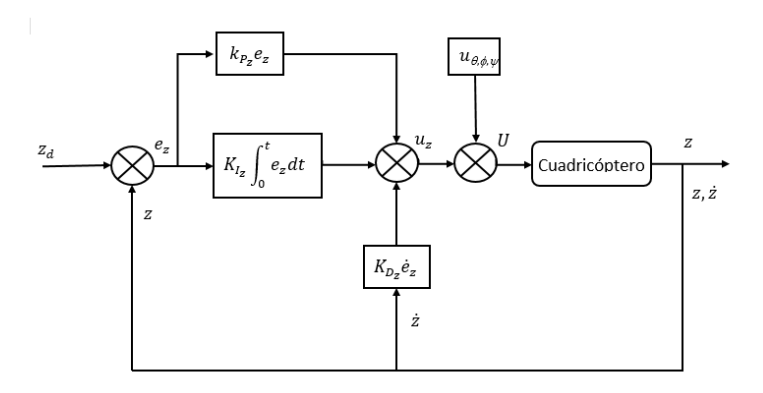

Figura 3.6: Diagrama Control PID para Yaw

<span id="page-44-3"></span>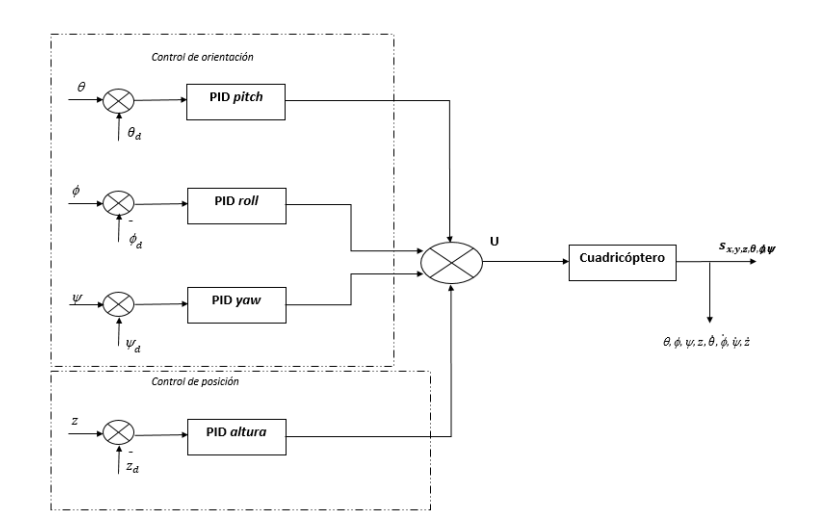

Figura 3.7: Diagrama Control PID general para el Cuadricóptero

## <span id="page-44-0"></span>3.2. Control Backstepping

### <span id="page-44-1"></span>3.2.1. Introducción

El control Backstepping surge como la necesidad de simplificar el desarrollo de una ley de control para sistemas de orden superior. Motivándose principalmente en la sencillez de los diseños escalares, auxiliándose en una recursividad de los mismos para reconstruir el sistema original[\[29\]](#page-61-7).

Backstepping es un procedimiento recursivo que combina la elección de una función de Lyapunov con el diseño de un control en realimentación. Descompone el problema original en una secuencia de problemas de diseño para sistemas orden reducido (que hasta pueden ˜llegar a ser escalares). Explotando la flexibilidad adicional que existe con sistemas de bajo orden y escalares, backstepping a menudo puede resolver problemas de estabilización, seguimiento y control robusto bajo condiciones menos restrictivas que las encontradas en otros métodos $[41]$ .

Primero se retoma el sistema con dinámica reducida 3.8 el cual debe reescribirse en el espacio de estados [\[7\]](#page-59-6)[\[33\]](#page-61-4)[\[18\]](#page-60-7)  $\dot{X} = f(X, U)$ , donde X es el vector de estado  $X = (x_1...x_{12})$ siendo :

$$
\ddot{\phi} = \frac{(I_{yy} - I_{zz})}{I_{xx}} \dot{\theta} \dot{\psi} - \frac{J_r}{I_{xx}} \dot{\theta} \Omega + \frac{l}{I_{xx}} U_2 \n\ddot{\theta} = \frac{(I_{zz} - I_{xx})}{I_{yy}} \dot{\phi} \dot{\psi} + \frac{J_r}{I_{yy}} \dot{\phi} \Omega + \frac{l}{I_{yy}} U_3 \n\ddot{\psi} = \frac{(I_{xx} - I_{yy}) \dot{\theta} \dot{\phi}}{I_{zz}} + \frac{1}{I_{zz}} U_4 \n\ddot{z} = -g + (\cos \theta \cos \phi) \frac{U_1}{m} \n\ddot{x} = (\cos \psi \sin \theta \cos \phi + \sin \psi \sin \phi) \frac{U_1}{m} \n\ddot{y} = (\sin \psi \sin \theta \cos \phi - \cos \psi \sin \phi) \frac{U_1}{m}
$$
\n(3.8)

$$
x_1 = \phi \qquad x_7 = z
$$
  
\n
$$
x_2 = \dot{x}_1 = \dot{\phi} \qquad x_8 = \dot{x}_7 = \dot{z}
$$
  
\n
$$
x_3 = \theta \qquad x_9 = x
$$
  
\n
$$
x_4 = \dot{x}_3 = \dot{\theta} \qquad x_{10} = \dot{x}_9 = \dot{x}
$$
  
\n
$$
x_5 = \psi \qquad x_{11} = y
$$
  
\n
$$
x_6 = \dot{x}_5 = \dot{\psi} \qquad x_{12} = \dot{x}_{11} = \dot{y}
$$

Por lo tanto el sistema en espacio de estados se define como:

$$
\dot{X} = f(X, U) = \begin{bmatrix} x_2 \\ x_4x_6a_1 + x_4a_2\Omega + b_1U_2 \\ x_4 \\ x_2x_6a_3 + x_2a_4\Omega + b_2U_3 \\ x_6 \\ x_6 \\ x_7 \\ x_8 \\ -g + (\cos x_1 \cos x_3) \frac{U_1}{m} \\ x_{10} \\ u_x \frac{U_1}{m} \\ x_{12} \\ u_y \frac{U_1}{m} \end{bmatrix}
$$
\n(3.9)

con

$$
a_1 = (I_{yy} - I_{zz})/I_{xx} \t b_1 = l/I_{xx}
$$
  
\n
$$
a_2 = -J_R/I_{xx} \t b_2 = l/I_{yy}
$$
  
\n
$$
a_3 = (I_{zz} - I_{xx})/I_{yy} \t b_3 = 1/I_{zz}
$$
  
\n
$$
a_4 = J_R/I_{yy}
$$
  
\n
$$
a_5 = (I_{xx} - I_{yy})/I_{zz}
$$
\n(3.10)

$$
u_x = \cos x_5 \sin x_3 \cos x_1 + \sin x_5 \sin x_1
$$
  
\n
$$
u_y = \sin x_5 \sin x_3 \cos x_1 - \cos x_5 \sin x_1
$$
\n(3.11)

Al igual que con el control PID se realizara un control para el pitch, el roll y el yaw así como para la elevación.

### <span id="page-46-0"></span>3.2.2. Backstepping Pitch  $\theta$

Dado que se busca que el sistema siga una trayectoria especifica lo primero es definir el error de seguimiento  $z_1$  como sigue[\[7\]](#page-59-6):

$$
z_1 = x_{1_d} - x_1 \tag{3.12}
$$

De acuerdo al teorema de Lyapunov<sup>[\[50\]](#page-63-1)</sup>[\[39\]](#page-62-7), se propone una función candidata de Lyapunov  $V(z_1)$  presentada a continuación asumiendo que es definida positiva en  $z_1$  y que su derivada respecto al tiempo es semidefinida negativa.

$$
V(z_1) = \frac{1}{2}z_1^2
$$
\n(3.13)

$$
\dot{V}(z_1) = z_1(\dot{x}_{1_d} - x_2) \tag{3.14}
$$

Es posible estabilizar  $z_1$  introduciendo el control virtual  $x_2$  definido como sigue:

$$
x_2 = \dot{x}_{1_d} + \alpha_1 z_1 \tag{3.15}
$$

Reescribiendo 3.14 se tiene:

$$
\dot{V}(z_1) = -\alpha_1 z_1^2 \tag{3.16}
$$

se realiza un cambio de variable como sigue:

$$
z_2 = x_2 - \dot{x}_{1_d} + \alpha_1 z_1 \tag{3.17}
$$

con  $\alpha_1 > 0$ .

Para eliminar este nuevo error se propone la siguiente función de Lyapunov aumentada

$$
V(z_1, z_2) = \frac{1}{2} (z_1^2 + z_2^2)
$$
\n(3.18)

su derivada temporal se define como:

$$
\dot{V}(z_1, z_2) = z_2(a_1x_4x_6 + a_2x_4\Omega + b_1U_2) - z_2(\ddot{x}_{1_d} - \alpha_1(z_2 + \alpha_1z_1)) - z_1z_2 - \alpha_1z_1^2
$$
 (3.19)

Si se realiza el análisis para un punto de equilibrio es decir $\ddot{x}_{1_d} = 0$  se obtiene la siguiente ley de control $U_2$ que satisface  $\dot{V}(z_1z_2) < 0$ 

$$
U_2 = \frac{1}{b_1} (z_1 - a_1 x_4 x_6 - a_2 x_4 \Omega - \alpha_1 (z_2 + \alpha_1 z_1) - \alpha_2 z_2)
$$
 (3.20)

se agrega el término  $-\alpha_2z_2$ , el cual estabiliza el sistema aumentado puesto que al reemplazar 3.20 en 3.19 se obtiene:

$$
\dot{V}(z_1, z_2) = -\alpha_1 z_1^2 - \alpha_2 z_2^2 < 0 \tag{3.21}
$$

Basta con definir $\alpha_1, \alpha_2 > 0$  para asegurar la estabilidad de  $z_1.$ 

#### <span id="page-48-0"></span>3.2.3. Backstepping Roll  $\phi$

Análogamente a lo que se hizo con  $\theta$ , se obtiene la siguiente ley de control:

$$
U_3 = \frac{1}{b_1} (z_3 - a_3 x_2 x_6 - a_4 x_2 \Omega - \alpha_3 (z_4 + \alpha_4 z_4) - \alpha_4 z_4)
$$
 (3.22)

con

$$
z_3 = x_{3_d} - x_3
$$
  

$$
z_4 = x_4 - \dot{x}_{3_d} - \alpha_3 z_3
$$

A su vez para asegurar que  $\dot{V}(z_3,z_5)<0$  basta con hacer  $\alpha_3,\alpha_4>0$ 

### <span id="page-48-1"></span>3.2.4. Backstepping Yaw  $\psi$

Primero se define el error de seguimiento  $z_5$  expresado como:

$$
z_5 = x_{5_d} - x_5 \tag{3.23}
$$

Luego se propone una función candidata de Lyapunov

$$
V(z_5) = \frac{1}{2}z_5^2
$$
\n(3.24)

Se obtiene su derivada temporal dada como:

$$
\dot{V}(z_5) = z_5(\dot{x}_{5d} - x_6) \tag{3.25}
$$

Haciendo

$$
x_6 = \dot{x}_{5_d} + \alpha_5 z_5 \tag{3.26}
$$

se obtiene

$$
\dot{V}(z_5) = -\alpha_5 z_5^2 \tag{3.27}
$$

se propone el siguiente cambio de variable

$$
z_6 = x_6 - \dot{x}_{5_d} - \alpha_5 z_5 \tag{3.28}
$$

Calculando la derivada temporal de la función aumentada de Lyapunov  $V(z_5, z_6)$  se obtiene:

$$
\dot{V}(z_5, z_6) = z_6(x_4x_2a_5 + b_3U_4) - z_6(\ddot{x}_{5_d} + \alpha_5(z_6 + \alpha_5z_5)) + z_5z_6 - \alpha_5z_5^2 \tag{3.29}
$$

De donde evaluando en un punto de equilibrio  $\ddot{x}_5 = 0$  se obtiene el control  $U_4$  definido como:

$$
U_4 = \frac{1}{b_3} \left( z_5 - a_5 x_2 x_4 - \alpha_5 (z_6 + \alpha_5 z_5) - \alpha_6 z_6 \right) \tag{3.30}
$$

Reemplazando 3.30 3n 3.29 se obtiene

$$
\dot{V}(z_5, z_6) = -\alpha_5 z_5^2 - \alpha_6 z_6^2 < 0 \tag{3.31}
$$

Por lo que bastará con definir $\alpha_5, \alpha_6 > 0$  para asegurar que  $\dot{V}(z_5, z_6) < 0$ estabilizando así  $z_5.$ 

### <span id="page-50-0"></span>3.2.5. Backstepping Posición z,x,y

Al igual que en las secciones se define el error  $z_7$  como sigue:

$$
z_7 = x_{7_d} - x_7 \tag{3.32}
$$

Se propone una función candidata de Lyapunov dada por:

$$
V(z_7) = \frac{1}{2}z_7^2\tag{3.33}
$$

Cuya derivada temporal es:

$$
\dot{V}(z_7) = z_7(\dot{x}_7 - x_8) \tag{3.34}
$$

se define  $x_8$  como:

$$
x_8 = \dot{x}_7 + \alpha_7 z_7 \tag{3.35}
$$

reescribiendo 3.34 como:

$$
\dot{V}(z_7) = -\alpha_7 z_7^2 \tag{3.36}
$$

se realiza un cambio de variable:

$$
z_8 = x_8 - \dot{x}_7 - \alpha_7 z_7 \tag{3.37}
$$

Se obtiene la derivada temporal de la función aumentada  $V(z_7, z_8)$  quedando:

$$
\dot{V}(z_7, z_8) = z_8 \left( -g + \frac{\cos \theta \cos \phi}{m} U1 \right) + z_8 \left( \ddot{x}_7 + \alpha_7 (z_8 + \alpha_7 z_7) \right) - z_7 z_8 - \alpha_7 z_7^2 \tag{3.38}
$$

obteniendo la ley de control $U_1$  definida a continuación

$$
U_1 = \left(\frac{m}{\cos x_1 \cos x_3}\right) (z_7 + g - \alpha_7 (z_8 + \alpha_7 z_7) - \alpha_8 z_8)
$$
\n(3.39)

Reemplazando 3.39 en 3.38 se obtiene

$$
\dot{V}(z_7, z_8) = -\alpha_7 z_7^2 - \alpha_8 z_8^2 < 0 \tag{3.40}
$$

Donde bastará con definir  $\alpha_7, \alpha_8 > 0$  para asegurar la estabilidad en  $z_7$ .

#### Control x,y

En 3.8 se observa que x e y dependen de U1, el cual representa el empuje total, por lo tanto es posible considerar  $u_x$  y  $u_y$  como las orientaciones de  $U_1$ , responsables de los desplazamientos en x e y, con la ayuda de 3.11 es posible encontrar los ángulos de balanceo,  $\phi,$ y de cabeceo,  $\theta,$ necesarios para calcular las señales de control $u_x$ y  $u_y$ obteniendo:

$$
u_x = \frac{m}{U_1}(z_9 - \alpha_9(z_10 + \alpha_9 z_9) - \alpha_1 0 z_1 0)
$$
\n(3.41)

$$
u_y = \frac{m}{U_1}(z_1 1 - \alpha_1 1(z_1 2 + \alpha_1 1 z_1 1) - \alpha_1 2 z_1 2)
$$
\n(3.42)

Donde para asegurar la estabilidad igualmente es necesario hacer  $\alpha_9, \alpha_1 0, \alpha_1 1, \alpha_1 2 < 0$ .

# <span id="page-52-0"></span>Capítulo 4

# Simulación y comparación de Resultados

A continuación se presenta la simulación y el análisis comparativo del control PID y el control Backstepping, el cuadricóptero en estudio se muestra en la figura 4.1 el cual presenta las siguientes características a considerar para las simulaciones:

- $\blacksquare$  Masa del cuadricóptero: m=1.5 kg
- longitud del brazo: l=0.35m
- Inercia eje X e Y:  $I_{xx} = I_{yy} = 0.0216$
- <span id="page-52-1"></span>**Inercia eje Z:**  $I_{zz}=0.0108$

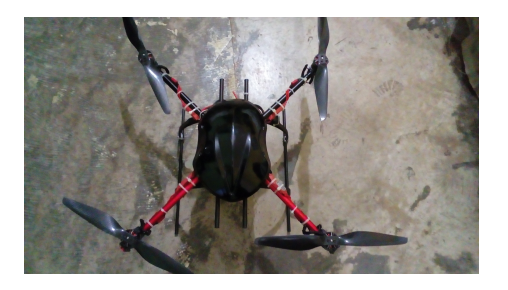

Figura 4.1: Cuadricóptero en Estudio

## <span id="page-53-0"></span>4.1. Control PID

Para este caso las trayectorias seleccionadas son

$$
x_d^* = A \cos(2\pi, 125t)
$$
  
\n
$$
y_d^* = A \sin(2\pi, 125t)
$$
  
\n
$$
z^* = Kt
$$

Donde t es el tiempo de simulación, A la amplitud para el seno y el coseno y K una constante de proporcionalidad. Se tomaron los siguientes valores:

$$
t = 40
$$
  

$$
A = 5
$$
  

$$
K = 1
$$

En la figura 4.2 se presentado el modelo desarrollado en Matlab Simulink con el que se llevó a cabo la simulación, en el bloque de control PID se construyen los controles individuales de Pitch, Roll, Yaw y la altura, el generador de trayectorias convierte la posición deseada de x e y a un ángulo pitch y yaw deseado así como la altura, a su vez el ángulo Roll se mantiene constante. El bloque modelo del cuadricóptero se representa el modelo dinámico en el cual se aplican los controles.

<span id="page-53-1"></span>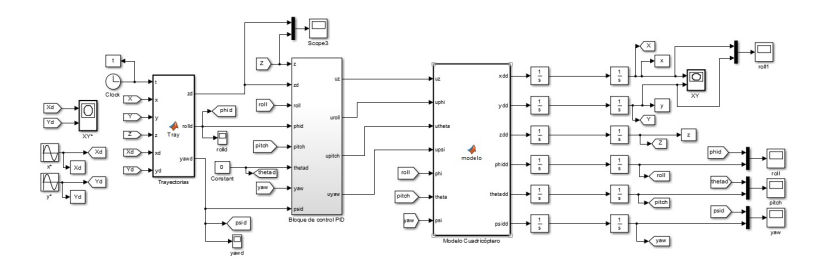

Figura 4.2: Modelo Sumulink

De donde se obtuvo como se muestra en la figura 4.3 que aunque es posible realizar el

<span id="page-54-0"></span>seguimiento de trayectoria para pitch, roll, yaw y Z, no se puede asegurar el seguimiento en XY, lo cual es debido a que sus dinámicas no tienen entradas de control y dependes de la estabilidad de las dem´as variables para su estabilidad. Sin embargo en esta primer simulación el recorrido es muy rápido para lograr una buena estabilidad en XY por lo que más adelante se muestra otra simulación con desplazamientos más lentos.

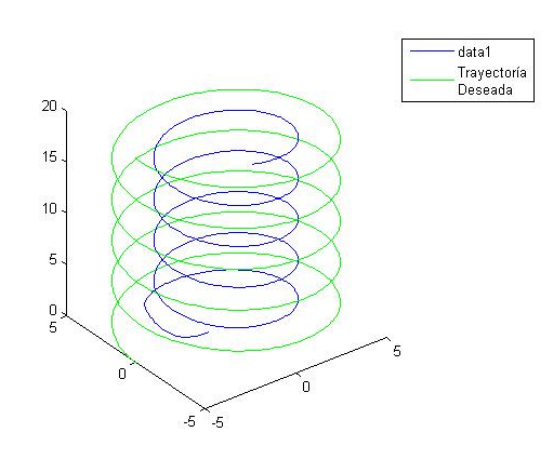

Figura 4.3: Trayectoria Real VS Trayectoria Deseada

A continuación en la figura 4.4 se muestran los errores en los distintos ángulos de orientación, en los cuales se observa una adecuada reducción del error el cual prácticamente es cero.

<span id="page-54-1"></span>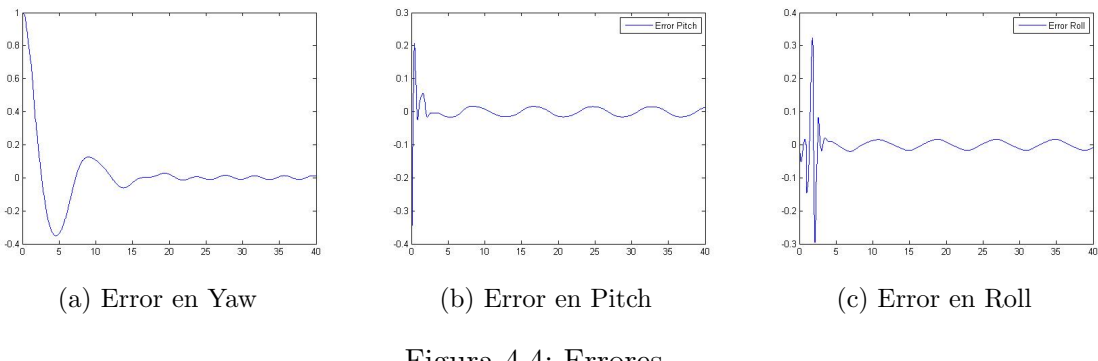

Figura 4.4: Errores

En la figura  $4.5$  se observa que el error en eje Z igualmente prácticamente es cero, sin embargo el error en el plano XY es considerable, por lo que se decidió realizar otra simulación con variaciones más lentas en XY buscando así reducir el error.

<span id="page-55-0"></span>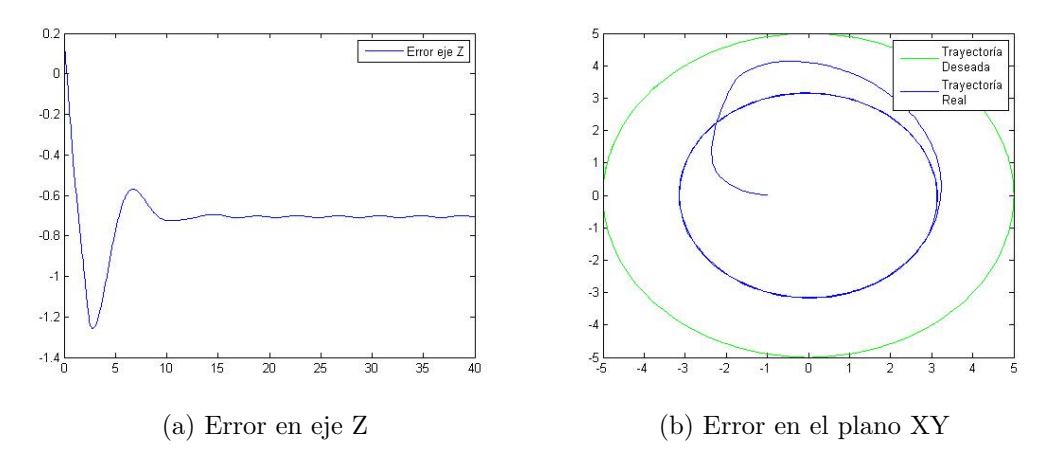

Figura 4.5: Error la posición XYZ

Para la siguiente simulación con el fin de reducir la velocidad con que varia X e Y se propusieron las siguientes trayectorias

$$
x_d^* = 5 \cos(.5\pi, 125t)
$$
  
\n
$$
y_d^* = 5 \sin(.5\pi, 125t)
$$
  
\n
$$
z_d^* = 20t
$$

<span id="page-55-1"></span>Con lo cual se obtiene un desplazamiento más suave en el plano XY en la figura 4.6 se muestra un mejor seguimiento en X e Y lo cual confirma que al dar mayor tiempo para X e Y se estabilicen estas se acercan más a sus valores deseados:

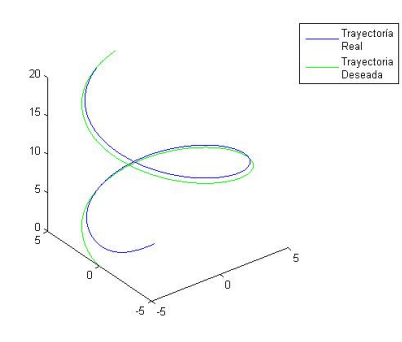

Figura 4.6: Trayectoria Real VS Trayectoria Deseada

En la figura 4.7 se observa que el error en la orientación sigue siendo adecuado, ya que el

error sigue tendiendo a cero.

<span id="page-56-0"></span>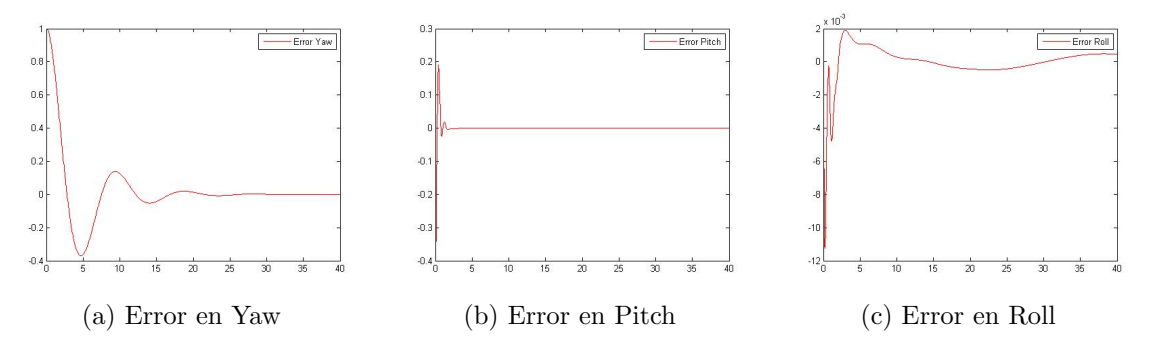

Figura 4.7: Errores en la orientación

En la figura 4.8 se observa que el error en Z se mantiene prácticamente nulo y que el error en XY se redujo y se mantuvo constante, lo cual representa una mejor respuesta respecto a la simulación anterior.

<span id="page-56-1"></span>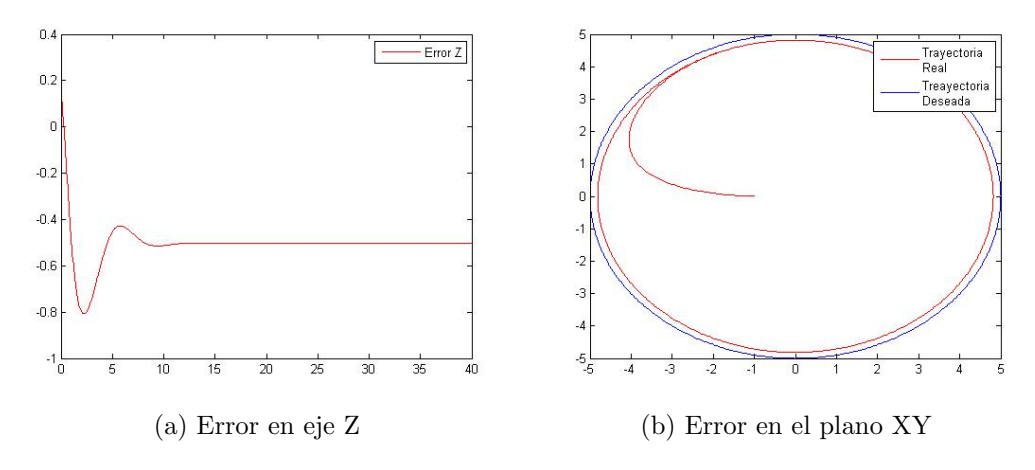

Figura 4.8: Error la posición XYZ

Con lo anterior es posible ver que al no tener entrada de control para la posición XY el sistema depende de una adecuada estabilización de sus otros estados y del tiempo suficiente si se desea llevarlo a un punto de equilibrio deseado a lo largo de cierta trayectoria.

# <span id="page-57-0"></span>Capítulo 5

# Conclusiones y Trabajo Futuro

#### Conclusiones

- En el presente trabajo se realizo el modelado y propuesta de control para el seguimiento de trayectorias en un drone cuadric´optero, donde se considero el movimiento tridimensional XYZ así como las rotaciones Roll, Pitch y Yaw.
- Para conocer el funcionamiento del cuadric´optero fue necesario realizar su modelado dinámico, identificando así de que manera deberíamos desarrollar las estrategias de control además de que se identificó que para la posición en el eje X y el eje Y no se tiene entrada de control por lo que no es posible controlarlas y se depende de un correcto control y estabilidad para la altura así como los ángulos Pitch, Roll y Yaw si se se desea que estás tiendan a ciertos valores deseados.
- Durante las simulaciones se observo que mientras se le demanden movimientos mas rápidos al drone mayor será el error en el plano XY, por lo que se debe considerar dicho error si se desea seguir una trayectoria en función de esas variables o reducir la rapidez con que varía la posición del cuadricóptero para que XY tenga un mayor tiempo de asentamiento y se acerque mas a su valor deseado

#### Trabajo Futuro

Diseñar una manera sencilla de implementar algoritmos más complejos que el PID

con el fin de brindar a los usuarios una mayor gama de técnicas de control para sus drones.

- Diseñar un sistema de evasión de obstáculos que agregue seguridad a la aeronave y al entorno.
- $\bullet\,$  Diseñar una técnica de control que permita el control de varios cuadricópteros a la vez para realizar tareas en conjunto.
- $\bullet~$  Buscar la forma de reducir el error XY aun cuando los desplazamientos sean rápidos a trav´es de compensaciones o modificaciones a los controles desarrollados en este trabajo.

## <span id="page-59-0"></span>Bibliografía

- <span id="page-59-4"></span>[1] Kamesh Subbarao Abhijit Das, Frank Lewis. Backstepping approach for controlling a quadrotor using lagrange form dynamics. 2009. doi:10.1007/s10846-009-9331-0.
- <span id="page-59-7"></span>[2] Karl J. Astrom. Control PID Avanzado. Prentice-Hall, 2009. ISBN 9788483225110.
- <span id="page-59-1"></span>[3] Haider A. F. Mohamed Atheer L. Salih, M. Moghavvemi y Khalaf Sallom Gaeid. Modelling and pid controller design for a quadrotor unmanned air vehicle. IEEE International Conference on Automation, Quality and Testing, Robotics (AQTR), 3, 2010. doi:10.1109/AQTR.2010.5520914.
- <span id="page-59-3"></span>[4] Manuel Jeová Reinoso Avecillas. Diseño de un sistema de control por régimen deslizante para el seguimiento de trayectoria lineal de un quadrotor. 2014.
- <span id="page-59-5"></span>[5] Abder Rezak Benaskeur y André Desbiens. Backstepping-based adaptive pid control.
- [6] Samir Bouabdallah. Design and control of quadrotors with application to autonomous flying. 2007.
- <span id="page-59-6"></span>[7] Samir Bouabdallah y Roland Siegwart. Backstepping and sliding-mode techniques applied to an indoor micro quadrotor. 2005. doi:10.1109/ROBOT.2005.1570447.
- <span id="page-59-2"></span>[8] A. Siegwart R. Bouabdallah S., Noth. Pid vs lq control techniques applied to an indoor micro quadrotor. 2004. doi:10.1.1.149.6169.
- <span id="page-59-8"></span>[9] Tommaso Bresciani. Modelling, identification and control of a quadrotor helicopter. 2008.
- [10] Antonio Enrique Jim´enez Cano. Control de quadrotor con brazo manipulador. 2012.
- <span id="page-60-0"></span>[11] David Melero Cazorla. Modelado din´amico y dise˜no de estrategia de control mediante estimadores para el vuelo autónomo de un quadrotor. 2012.
- <span id="page-60-1"></span>[12] Isaac Pérez Estrada Daniel Garijo Verdejo, Jesús Ismael López Pérez. Control de un vehículo aéreo no tripulado. 2009.
- <span id="page-60-2"></span>[13] James P. Ostrowski Erdinç Altuğ y Robert E. Mahony. Control of a quadrotor helicopter using visual feedback. 2002. doi:10.1109/ROBOT.2002. 1013341. URL [https://www.researchgate.net/publication/3955206\\_Control\\_](https://www.researchgate.net/publication/3955206_Control_of_a_Quadrotor_Helicopter_Using_Visual_Feedback) [of\\_a\\_Quadrotor\\_Helicopter\\_Using\\_Visual\\_Feedback](https://www.researchgate.net/publication/3955206_Control_of_a_Quadrotor_Helicopter_Using_Visual_Feedback).
- <span id="page-60-3"></span>[14] James P. Ostrowski Erdinç Altug y Camillo J. Taylor. Control of a quadrotor helicopter using dual camera visual feedback. 2005. URL [https://www.researchgate.net/publication/220121946\\_Control\\_of\\_a\\_](https://www.researchgate.net/publication/220121946_Control_of_a_Quadrotor_Helicopter_Using_Dual_Camera_Visual_Feedback) [Quadrotor\\_Helicopter\\_Using\\_Dual\\_Camera\\_Visual\\_Feedback](https://www.researchgate.net/publication/220121946_Control_of_a_Quadrotor_Helicopter_Using_Dual_Camera_Visual_Feedback).
- [15] Juan Carmona Fernández. Diseño de un sistema de control para un cuadricóptero. 2013.
- [16] Thor I. Fossen y Jan P. Strand. Tutorial on nonlinear backstepping: Applications to ship control. 20, 1999. doi:10.4173/mic.1999.2.3.
- <span id="page-60-6"></span>[17] M. Bouchoucha H. Bouadi y M. Tadjine. Sliding mode control based on backstepping approach for an uav type-quadrotor. 1, 2013.
- <span id="page-60-7"></span>[18] Naˆamane Bounar Hicham Khebbache, Belkacem Sait y Fouad Yacef. Robust stabilization of a quadrotor uav in presence of actuator and sensor faults. 2, 2012.
- <span id="page-60-4"></span>[19] Reza Mohsenipour Hossein Nemati Seed Majid Smailzadeh Hossein Bolandi, Mohammad Rezaei. Attitude control of a quadrotor with optimized pid controller. 2012.
- [20] Ola Härkegärd y S. Torkel Glad. Flight control design using backstepping. 2000.
- [21] Mónica Patricia Contreras Leiva. Sintonización de controladores pi pareto óptimos tomando en cuenta la robustez. 2013.
- <span id="page-60-5"></span>[22] Jorge A. Rosales Luis E. Romero, David F. Pozo. Quadcopter stabilization by using pid controllers. 2014.
- [23] Teppo Luukkonen. Modelling and control of quadcopter. Inf. téc., Aalto University School of Science, 2011.
- <span id="page-61-3"></span>[24] Tarek Madani y Abdelazazis Benallegue. Backstepping control for a quadrotor helicopter. 2006. doi:10.1109/IROS.2006.282433.
- <span id="page-61-0"></span>[25] Khalaf Gaeid Mahmoud Moghavvemi. Flight pid controller design for a uav quadrotor. 2010.
- <span id="page-61-5"></span>[26] Elisa Perez Berenguer Mario Alberto Perez., Anal´ıa Perez Hidalgo. Introduccion a los sistemas de control y modelo matemAtico para sistemas lineales invariantes en el ´ tiempo. 2008.
- [27] Horacio J. Marquez. Nonlinear Control Systems Anaiysis and Design. 2003.
- [28] Carol Ivonn Rodríguez Feliciano Mauricio Vladimir Peña Giraldo, Edilberto Carlos Vivas Gonzales. Modelamiento dinámico y control lqr de un quadrotor. 2010.
- <span id="page-61-7"></span>[29] Petar Kokotovic Miroslav Krstic, Ioannis Kanellakopoulos. Nonlinear and Adaptive Control Design. 1995.
- <span id="page-61-2"></span>[30] Jean-Baptiste Mouret Patrick Adigbli, Christophe Grand y Stéphane Doncieux. Nonlinear attitude and position control of a micro quadrotor using sliding mode and backstepping techniques. En 3rd US-European Competition and Workshop on Micro Air Vehicle Systems (MAV07) & European Micro Air Vehicle Conference and Flight Competition (EMAV2007). 2007.
- <span id="page-61-6"></span>[31] Rogelio Lozano Pedro Castillo y Alejandro E. Dzul. Modelling and Control of Mini-Flying Machines. Springer, 2005. ISBN ISBN 1-85233-957-8.
- <span id="page-61-1"></span>[32] F.R. Rubio R.A. García y M.G. Ortega. Robust pid control of the quadrotor helicopter. 2012.
- <span id="page-61-4"></span>[33] Guilerme Vianna Raffo. Modelado y control de un helicóptero quadrotor. 2007.
- [34] Christian Nadales Real. Control de un quadrotor mediante la plataforma arduino. 2009.
- [35] Henze Agustin Redol Javier Andres. Quadricóptero autónomo de arquitectura abierta, qa3, 2011.
- <span id="page-62-6"></span>[36] Erle Robotics. Erle-copter gitbook. 2014. URL [https://erlerobotics.gitbooks.](https://erlerobotics.gitbooks.io/erle-robotics-erle-copter/content/es/safety/lipo.html) [io/erle-robotics-erle-copter/content/es/safety/lipo.html](https://erlerobotics.gitbooks.io/erle-robotics-erle-copter/content/es/safety/lipo.html).
- [37] Omar Luque Rodríguez. Estudio y desarrollo de un sistema de control de un cuadricóptero. 2014.
- <span id="page-62-0"></span>[38] Rodrigo Alberto Mayorga Rodríguez. Sistema de navegación para vehículos aéreos cuadricópteros. 2009.
- <span id="page-62-7"></span>[39] Carlos Mario Vélez S. Estabilidad de lyapunov. URL [http://prototipando.es/](http://prototipando.es/phocadownload/pfc/hermes/backup/PROGRAMACION_C/Curso%20Sistemas%20No%20Lineales/lyapunov.pdf) [phocadownload/pfc/hermes/backup/PROGRAMACION\\_C/Curso%20Sistemas%20No%](http://prototipando.es/phocadownload/pfc/hermes/backup/PROGRAMACION_C/Curso%20Sistemas%20No%20Lineales/lyapunov.pdf) [20Lineales/lyapunov.pdf](http://prototipando.es/phocadownload/pfc/hermes/backup/PROGRAMACION_C/Curso%20Sistemas%20No%20Lineales/lyapunov.pdf).
- <span id="page-62-1"></span>[40] Hernan González Acu na Félix Mora-Camino Sergio Andrés Beltrán Mendoza, Omar Lengerke. Control pid de altura de un quadrotor. 2011.
- <span id="page-62-4"></span>[41] María Marta Seron. Sistemas No Lineales, 2000.
- [42] María Tomás-Rodríguez Silvia Estellés Martínez. Seguimiento de trayectorias tridimensionales de un quadrotor mediante control pva. 2014. URL [http://www.](http://www.elsevier.es el 03/07/2015) [elsevier.esel03/07/2015](http://www.elsevier.es el 03/07/2015).
- [43] Carlos Ortega Solé. ImplementaciÓn de un tunnel in the sky para micro uav. 2013.
- <span id="page-62-2"></span>[44] A. Swarup y Sudhir. Comparison of quadrotor performance using backstepping and sliding mode control. En International Conference on Circuits, Systems and Control. 2014.
- <span id="page-62-3"></span>[45] R. Parada T. Espinoza, A. Dzul. Backstepping con modos deslizantes aplicado al control de seguimiento de un uav. 2013.
- <span id="page-62-5"></span>[46] Roberto Valentín Carrillo Serrano Victor Manuel Hernández Guzmán, Ramón Silva Ortigoza. CONTROL AUTOMÁTICO Teoría de diseño, construcción de prototipos, modelado, identificación y pruebas experimentales. 2013. ISBN 978-607-414-362-1.
- [47] Fasce Sofia Pereira Gustavo Mazza Norberto Meda Rodolfo-Ierache Jorge Salvador Avila Diego, Lorusso Emiliano. Rob´otica situada aplica- ´ da al control de vuelo autónomo de un cuadricóptero. 2014. URL [\unhbox\voidb@x\bgroup\let\unhbox\voidb@x\setbox\@tempboxa\hbox{A\](\unhbox \voidb@x \bgroup \let \unhbox \voidb@x \setbox \@tempboxa \hbox {A\global \mathchardef \accent@spacefactor \spacefactor }\accent 19 A\egroup \spacefactor \accent@spacefactor \futurelet \@let@token \penalty \@M \hskip \z@skip vila, Diego | Lorusso, Emiliano | Fasce, Sofia | Pereira, Gustavo | Mazza, Norberto | Meda, Rodolfo | Ierache, Jorge Salvador)

[global\mathchardef\accent@spacefactor\spacefactor}\accent19A\egroup\](\unhbox \voidb@x \bgroup \let \unhbox \voidb@x \setbox \@tempboxa \hbox {A\global \mathchardef \accent@spacefactor \spacefactor }\accent 19 A\egroup \spacefactor \accent@spacefactor \futurelet \@let@token \penalty \@M \hskip \z@skip vila, Diego | Lorusso, Emiliano | Fasce, Sofia | Pereira, Gustavo | Mazza, Norberto | Meda, Rodolfo | Ierache, Jorge Salvador) [spacefactor\accent@spacefactor\futurelet\@let@token\penalty\@M\hskip\](\unhbox \voidb@x \bgroup \let \unhbox \voidb@x \setbox \@tempboxa \hbox {A\global \mathchardef \accent@spacefactor \spacefactor }\accent 19 A\egroup \spacefactor \accent@spacefactor \futurelet \@let@token \penalty \@M \hskip \z@skip vila, Diego | Lorusso, Emiliano | Fasce, Sofia | Pereira, Gustavo | Mazza, Norberto | Meda, Rodolfo | Ierache, Jorge Salvador) [z@skipvila,Diego|Lorusso,Emiliano|Fasce,Sofia|Pereira,Gustavo|Mazza,](\unhbox \voidb@x \bgroup \let \unhbox \voidb@x \setbox \@tempboxa \hbox {A\global \mathchardef \accent@spacefactor \spacefactor }\accent 19 A\egroup \spacefactor \accent@spacefactor \futurelet \@let@token \penalty \@M \hskip \z@skip vila, Diego | Lorusso, Emiliano | Fasce, Sofia | Pereira, Gustavo | Mazza, Norberto | Meda, Rodolfo | Ierache, Jorge Salvador) [Norberto|Meda,Rodolfo|Ierache,JorgeSalvador](\unhbox \voidb@x \bgroup \let \unhbox \voidb@x \setbox \@tempboxa \hbox {A\global \mathchardef \accent@spacefactor \spacefactor }\accent 19 A\egroup \spacefactor \accent@spacefactor \futurelet \@let@token \penalty \@M \hskip \z@skip vila, Diego | Lorusso, Emiliano | Fasce, Sofia | Pereira, Gustavo | Mazza, Norberto | Meda, Rodolfo | Ierache, Jorge Salvador).

- <span id="page-63-0"></span>[48] Antonio Pico Villalpando. Diseño e implementación de un sistema de control para un cuadricóptero. 2012.
- [49] Luis Molina Cecilio Angulo Wilbert G. Aguilar, Ramon Costa-Castelló. Control autónomo de cuadricopteros para seguimiento de trayectorias. 2014.
- <span id="page-63-1"></span>[50] Emmanuel Cruz Zavala. Funciones de lyapunov de control para el diseño de controladores discontinuos. 2014.